# МИНИСТЕРСТВО ОБРАЗОВАНИЯ И НАУКИ РЕСПУБЛИКИ КАЗАХСТАН Некоммерческое акционерное общество<br>«АЛМАТИНСКИЙ УНИВЕРСИТЕТ ЭНЕРГЕТИКИ И СВЯЗИ»

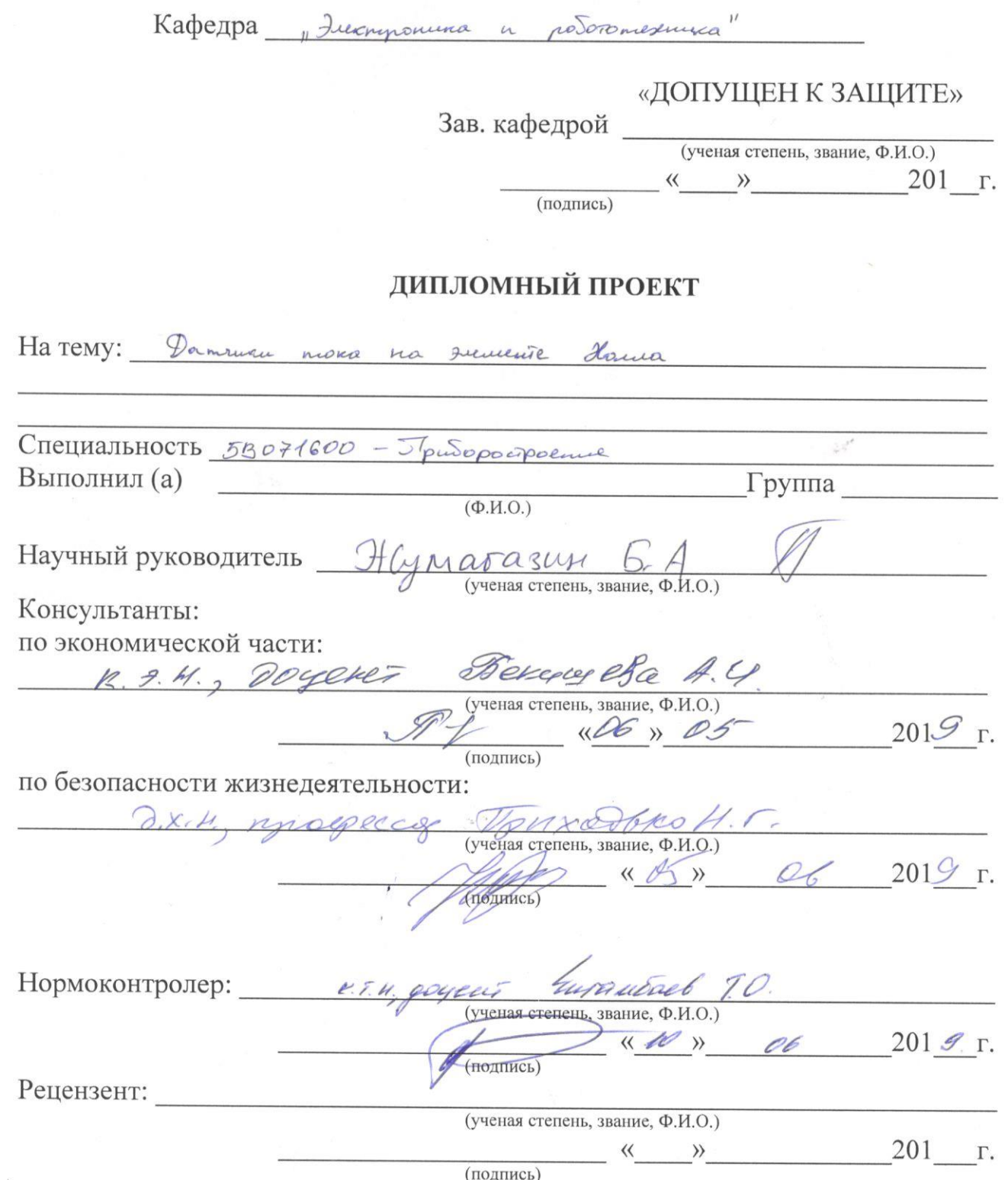

Алматы 2019

МИНИСТЕРСТВО ОБРАЗОВАНИЯ И НАУКИ РЕСПУБЛИКИ КАЗАХСТАН

#### Некоммерческое акционерное общество «АЛМАТИНСКИЙ УНИВЕРСИТЕТ ЭНЕРГЕТИКИ И СВЯЗИ»

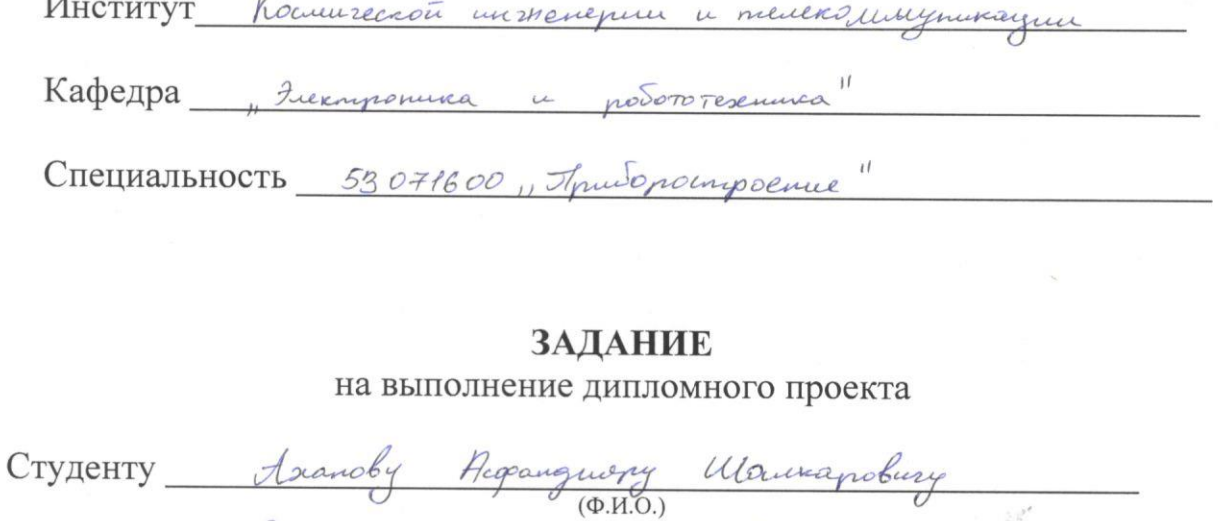

Tema проекта Дапинка пока на злементе Номеа

 $\sqrt{ }$ 

Утверждена приказом по университету № \_\_\_ от «\_\_» \_\_\_\_ 201\_ г.

Исходные данные к проекту (требуемые параметры результатов исследования (проектирования) и исходные данные объекта):

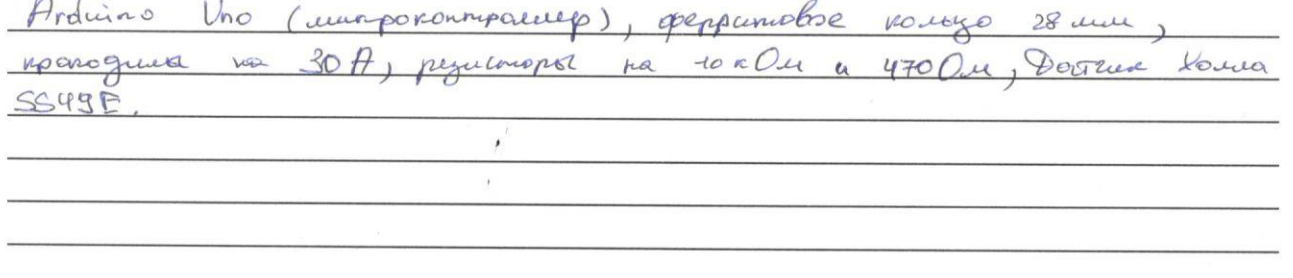

Перечень вопросов, подлежащих разработке в дипломном проекте, или краткое содержание дипломного проекта:

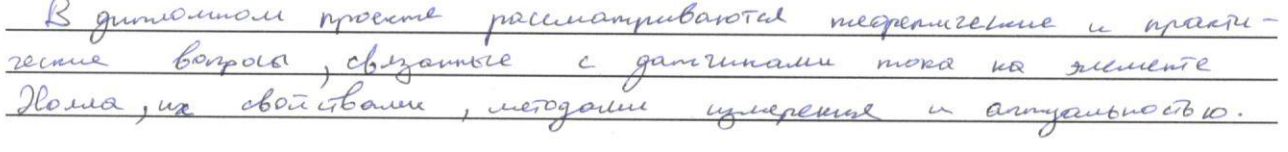

Перечень графического материала (с точным указанием обязательных чертежей):

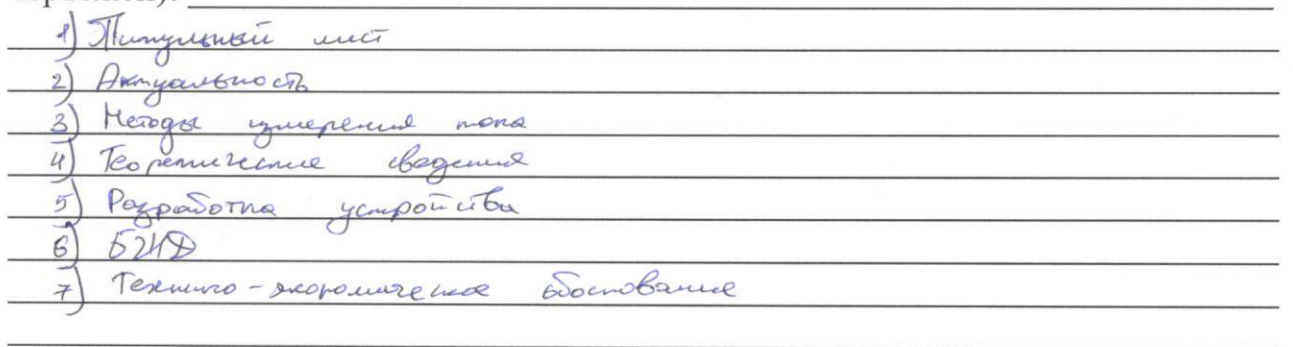

Основная рекомендуемая литература: A. Koty, I. Tymmummute Docruna Hamos in marminopequicopos. 56p. c. nousce. B.U. Tweenda ~ K.E. Manugonnier , nog. O.K. Tourpunn, M. "Freprus", 1971 2) Resprin Bonobur Univerpartnere garman Xenne lobpemanae Juliampopula, CTA-MPECL Denaups 2004. 3) Tpoents a necongobrammen komponiepa Ardino. - CMB.:  $5XB-TempSypr, 2014. - 4000c.: \mu\mu \cdot - (Jueamponura)$ 

Консультации по проекту с указанием относящихся к ним разделов проекта

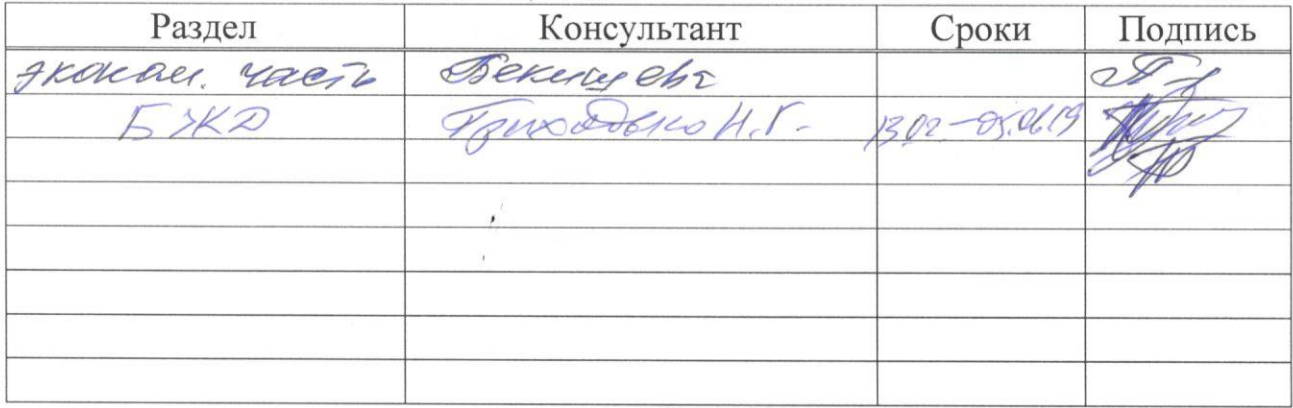

### График подготовки дипломного проекта

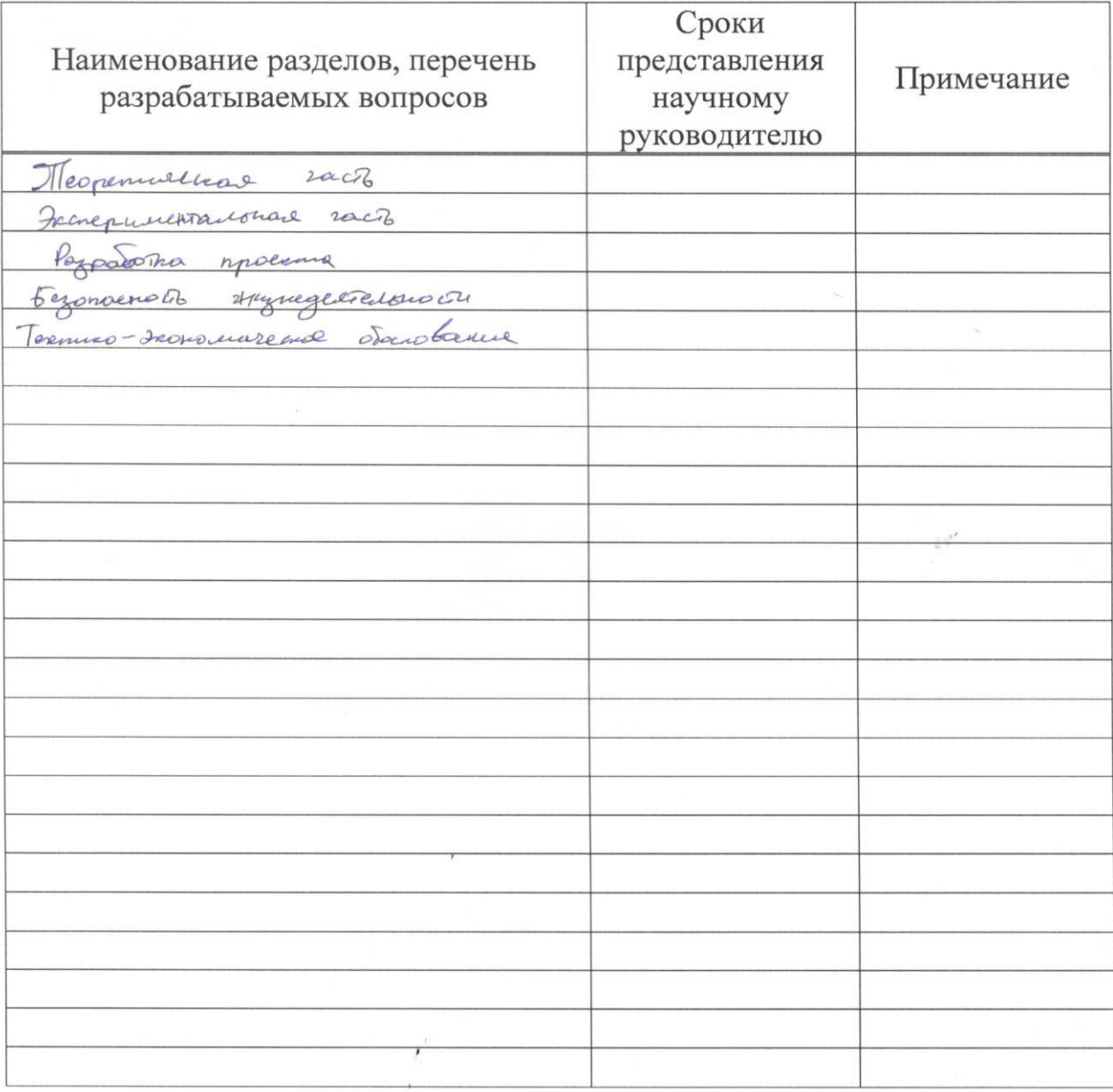

Дата выдачи задания

 $201/9$  r. « of » opelpare

Заведующий кафедрой

humubael 9.0 (HOATHICLE)

Научный руководитель проекта

(подпись)

tly marazu

Задание принял к исполнению студент

 $\label{eq:2.1} \lambda = \frac{1}{(2\pi)^2\left( \sqrt{2\pi} \log \left( \frac{1}{\sqrt{2}} \right) \right)^{1/2}} \sum_{i=1}^{\infty} \frac{1}{i} \frac{1}{i} \frac{1}{i} \frac{1}{i} \frac{1}{i}$ 

 $(Axand A,Ul.$ Подпись

Бұл дипломдық жобада Холлдың әсеріне негізделген ток кенелерін құру мәселелері қарастырылады Токты өлшеудің әртүрлі әдістері сипатталған, әртүрлі өнеркәсіптік және холлдық датчиктерге шолу жүргізілді

Холл әсерінің теориялық мәліметтерімен байланысты зерттеулер жүргізілді Датчиктердің физикалық қасиеттері мен технологиясы талданды Сонымен қатар, блок-схема және Ток кенелерін құру алгоритмі әзірленді.

Қойылған тапсырмалардан кейін дипломдық жобаның қажетті компоненттері таңдап алынды, бағдарламалық код жазылды және Ток кенелері салынды Сондай-ақ желіде токты өлшеумен сынау жүргізілді

Дипломдық жоба барысында ток датчиктерін өндірудің барынша қолайлы шарттары сипатталып, дипломдық жобаның экономикалық тиімділігі есептелген.

#### **Аннотация**

В данном дипломном проекте рассматриваются вопросы создания датчика тока, основанного на эффекте Холла Описаны различные методы измерения тока, проведен обзор различных промышленных и холловских датчиков

Были проведены исследования, связанные с теоретическими сведениями эффекта Холла Проанализированы физические свойства и технология изготовления датчиков Также были разработаны блок-схема и алгоритм создания датчика тока.

После поставленных задач, были выбраны необходимые компоненты дипломного проекта, написан программный код и разработан датчик тока Также были проведены испытания с измерением тока в сети

В ходе дипломного проекта были описаны максимально комфортные условия производства датчиков тока и рассчитан экономический эффект дипломного проекта.

#### **Summary**

In this dyploma project deals with the creation of current mites, based on the Hall effect Various current measurement methods are described, a review of various industrial and Hall sensors has been conducted.

Studies have been conducted related to the theoretical knowledge of the Hall effect Analyzed the physical properties and sensor technology A flowchart and algorithm for creating current tongs were also developed.

After the tasks, the necessary components of the dyploma project were selected, the program code was written and current tongs were built Tests were also carried out with current measurement in the network.

In the course of the dyploma project, the most comfortable conditions for the production of current sensors were described and the economic effect of the graduation project was calculated.

## Содержание

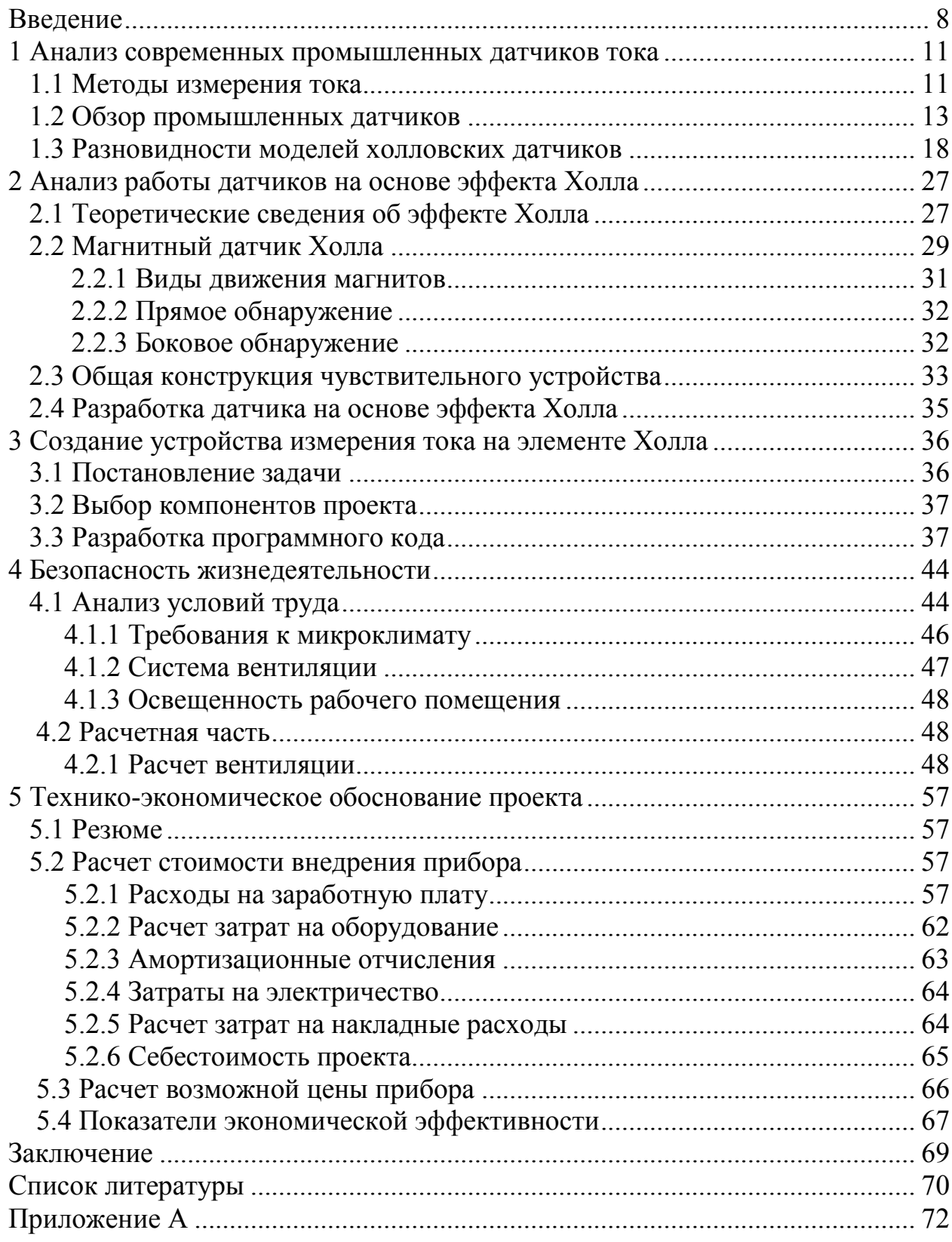

#### **Введение**

Датчик тока на основе эффекта Холла - это устройство, которое используется для измерения величины магнитного поля Его выходное напряжение прямо пропорционально напряженности магнитного поля через него.

Датчики с эффектом Холла используются для определения приближения, определения местоположения, определения скорости и измерения тока.

Датчик тока с эффектом Холла позволяет бесконтактно определять постоянные и переменные токи, используя элемент Холла, магнитоэлектрический преобразовательный элемент.

Это сводит к минимуму потери мощности целевой токовой цепи и имеет простую структуру с высокой надежностью.

Кинетические явления, возникающие в твердых телах при совместном действии на них электрического и магнитного полей, называются гальваномагнитными явлениями Рассмотрим одно из наиболее изученных гальваномагнитных явлений, получавшее название эффекта Холла.

Эффект открыт в 1879 г американским физиком Э́двином Ге́рбертом Холлом (англ Edwin Herbert Hall; 7 ноября 1855 - 20 ноября 1938), когда он работал над своей докторской диссертацией Свой эксперимент Холл проводил на золотой пластинке, размещенной на стекле, при пропускании через которую электрического тока возникала разность потенциалов на боковых краях пластины (не обязательно золотой, использовались и полупроводниковые материалы) Разница потенциалов возникала вследствие приложения магнитного поля перпендикулярно к плоскости пластинки (холловского элемента) [1].

В настоящее время на основе эффекта Холла работают датчики Холла: приборы, измеряющие напряжённость магнитного поля.

На современном этапе развития электроэнергетики при повсеместном использовании электрооборудования и электроприборов наиболее актуальным является достоверное измерение силы тока для обеспечения высокой надежности и безопасности промышленных систем и сетей Для осуществления мониторинга и диагностики цепей, запуска схем защиты, обнаружения отказов электрооборудования и аварийных состояний различных типов нагрузки применяются различные типы датчиков тока Современные датчики тока подразделяются на следующие типы:

1) резистивные датчики (токовые шунты);

2) датчики тока на эффекте Холла;

3) трансформаторы тока;

4) волоконно-оптические датчики тока (ВОДТ) на эффекте Фарадея;

5) пояс Роговского;

6) токовые клещи

Достоинства и недостатки различных типов датчика тока определяют области их применения.

Датчик тока на основе эффекта Холла обладает рядом преимуществ, которые заключаются в возможности измерения как постоянных, так и переменных токов, и малых размерах К их главным достоинствам следует отнести отсутствие вносимых с систему потерь мощности, широкий диапазон частот Недостатком является необходимость внешнего источника питания и зависимость от температуры.

На современном этапе развития электроэнергетики при повсеместном использовании электрооборудования и электроприборов наиболее актуальным является достоверное измерение силы тока для обеспечения высокой надежности и безопасности промышленных систем и сетей Для осуществления мониторинга и диагностики цепей, запуска схем защиты, обнаружения отказов электрооборудования и аварийных состояний различных типов нагрузки применяются различные типы датчиков тока.

Целью дипломного проекта является разработка устройства измерения тока бесконтактным способом (т.е без разрыва цепи) с помощью датчика работающего на эффекте Холла.

Основные задачи:

1) Провести анализ современных промышленных датчиков;

2) Описать теоретические сведения о датчиках тока на элементе Холла;

3) Разработать устройство измерения тока;

4) Оценить возможные направления практического применения датчика.

#### 1 Анализ современных промышленных датчиков тока

#### 1 Методы измерения тока

 $T\Omega$ 

Надежное измерение токов в управляющем и энергетическом оборудовании считается необходимым нюансом обеспечивания высочайшей защищенности и надежности электрических устройств и промышленных систем Специальные датчики еще используются для определения дисбаланса тока, контроля и диагностики цепей, работы схем безопасности, обнаружения отказов электрического оборудования и аварийных состояний всевозможных типов нагрузки

В промышленности есть большое число способов замера тока, но обширно используются 3: трансформаторы тока, на основе эффекта Холла и резистивные, однако трансформаторы тока можно использовать только с переменным током Каждый из этих датчиков имеет свои плюсы и минусы, которые определены областью их применения Представим характеристики вышеперечисленных методов измерения (таблица 1.1) [1].

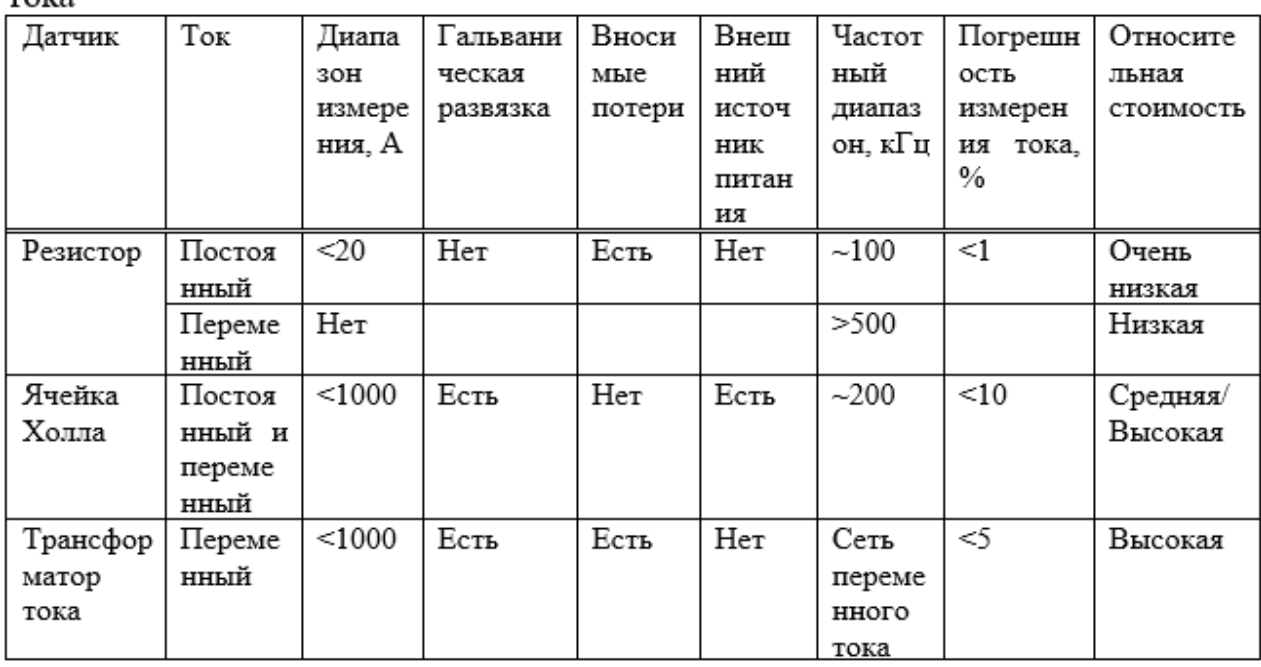

Таблица 1.1 - Сравнительные характеристики общих методов измерения

Резистивный собой датчик представляет преобразователь или электромеханическое устройство. которое преобразует механическое изменение, такое как смещение, в электрический сигнал, который можно отслеживать после кондиционирования Резистивные датчики являются одними из самых распространенных в приборостроении Эти преобразователи не генерируют электричество Следовательно, они называются пассивными устройствами Простейшим резистивным датчиком является потенциометр Другие резистивные датчики включают тензодатчики, термопары, фоторезисторы и термисторы [2].

С появлением полупроводниковых материалов в 1950-х годах эффект Холла нашел свои первые применения Однако они были строго ограничены по стоимости В 1965 году Эверетт Вортманн и Джо Маупин, старшие инженеры-разработчики Micro Switch Sensing and Control, объединились, чтобы найти практичный недорогой твердотельный датчик Было рассмотрено много разных концепций, но они выбрали датчики на эффекте Холла по одной основной причине: он мог быть полностью интегрирован в один кремниевый чип Этот прорыв привел к первому недорогому, высокопроизводительному применению датчиков с эффектом Холла Компания Micro Switch Sensing and Control выпустила и поставила почти миллиард устройств на эффекте Холла в клавиатурах и сенсорных устройствах [3].

Эффект Холла известен уже более ста лет, но он получил заметное применение только в последние три десятилетия Первое практическое применение (за пределами лабораторных экспериментов) было в 1950-х годах в качестве датчика микроволновой мощности.

С массовым производством полупроводников стало возможным использовать эффект Холла в продуктах большого объема Micro Switch Sensing and Control произвела революцию в индустрии клавиатур в 1968 году, представив первую микросхему используя эффект Холла Впервые чувствительный элемент Холла и связанная с ним электроника были объединены в единую интегральную схему Сегодня устройства с эффектом Холла включены во многие продукты, от компьютеров до машины для шитья, от автомобилей до самолетов и от станков до медицинской техники [4].

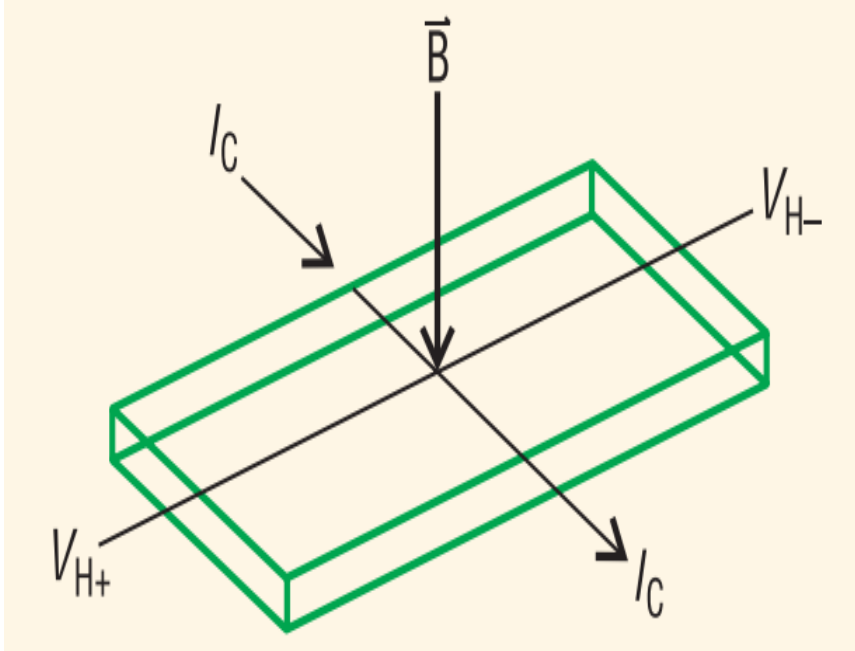

Рисунок 1.1 – Появление ЭДС Холла

#### **1.2 Обзор промышленных датчиков**

На рисунках 2 и 3 схематически представлены 2 главные разновидности датчиков тока на базе эффекта Холла – разомкнутого и замкнутого типов в соответствии с этим, где I<sub>primary</sub>- ток в первичной цепи,  $I_{\text{secondary}}$  – ток во вторичной цепи,  $V_{\text{OUT}}$  – выходное напряжение усилителя, пропорциональное току в первичной цепи Датчики замкнутого типа (с компенсирующей обмоткой) обеспечивают большую точность, в определенное количество раз более широкую полосу пропускания и, как правило, не имеют выходного смещения при нулевом токе Их чувствительность прямо пропорциональная количеству витков компенсирующей обмотки Но по цене они близки к трансформаторам тока [5].

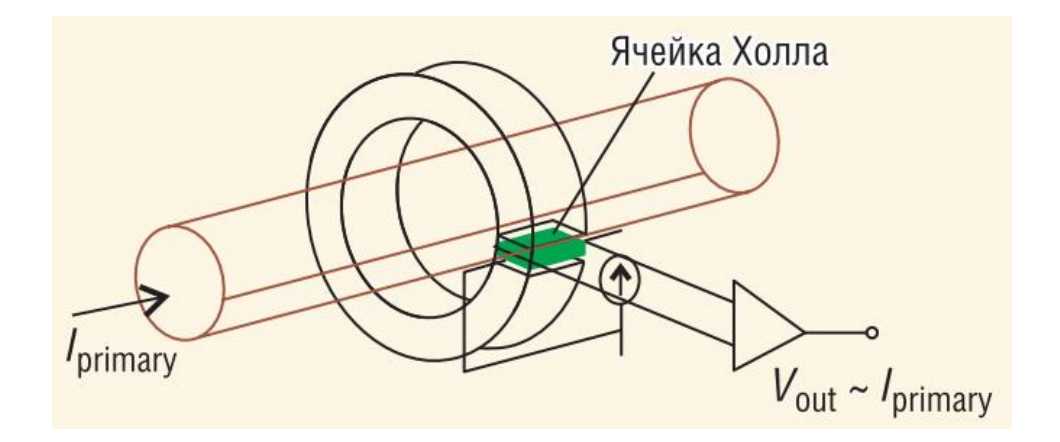

Рисунок 1.2 – Датчик тока на элементе Холла разомкнутого типа

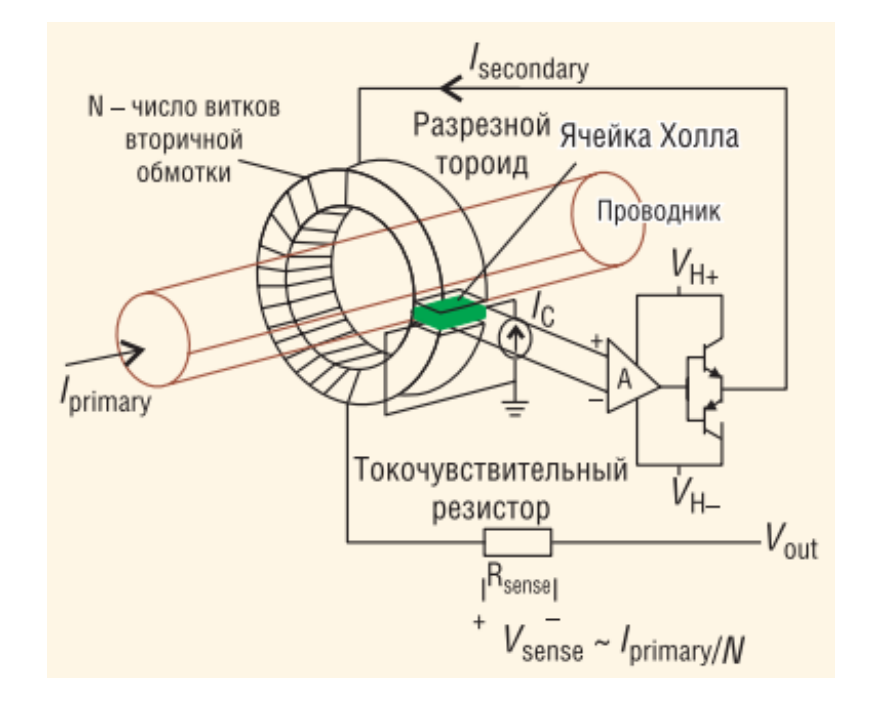

Рисунок 1.3 – Датчик тока на элементе Холла разомкнутого типа

Трансформатор тока (ТТ) - это тип трансформатора, который используется для измерения переменного тока (AC) Он производит ток в своей вторичной обмотке, который пропорционален току в своей первичной обмотке Трансформаторы тока, наряду с трансформаторами напряжения или потенциала, являются измерительными трансформаторами Измерительные трансформаторы масштабируют большие значения напряжения или тока до небольших стандартизированных значений, с которыми легко работать измерительным приборам и защитным реле Приборные трансформаторы изолируют измерительные или защитные цепи от высокого напряжения первичной системы Трансформатор тока обеспечивает вторичный ток, который точно пропорционален току, протекающему по его первичной обмотке Трансформатор тока представляет незначительную нагрузку для первичной цепи Трансформаторы тока являются датчиками тока энергосистемы и используются на электростанциях, электрических подстанциях, а также в распределении электроэнергии в промышленных и коммерческих сетях [6].

Надежное использование магнитных материалов требует точной информации о распределении, напряженности и ориентации магнитных полей при производстве, контроле качества, а также исследованиях и разработках Принципы созданных систем измерения магнитного поля основаны на различных физических эффектах Общей чертой всех этих систем является анализ изменений электрических параметров, таких как напряжение и ток Возможности измерения параметров зависят от конструкции датчика и изменяются в зависимости от свойств приложенного магнитного поля Измеренные электрические значения и конкретные материальные константы позволяют датчикам определять плотность потока и напряженность магнитного поля Например, в случае датчиков Холла эффект Холла в проводящих материалах (например, в полупроводниковых материалах) вызывает электрическое напряжение (известное как напряжение Холла), которое напрямую зависит от плотности магнитного потока [7].

Датчики магниторезистивного поля также широко используются Принцип основан на изменении сопротивления материала датчика в зависимости от приложенного магнитного поля Магниторезистивные датчики используют изменение сопротивления (измеряемое электрическим напряжением) для определения напряженности магнитного поля.

Напротив, магнитооптические датчики (датчики MO) основаны на эффекте Фарадея, а не на электрических эффектах для анализа магнитных полей (рисунок 1.4) MO-датчики имеют техническое преимущество, заключающееся в немедленном получении данных измерений непосредственно над поверхностью магнитного материала в зависимости от размера датчика Таким образом, исследования распределения магнитного поля в режиме реального времени могут выполняться без необходимости

8

трудоемких сканирований от точки к точке, таких как, например, требующихся с использованием датчиков Холла

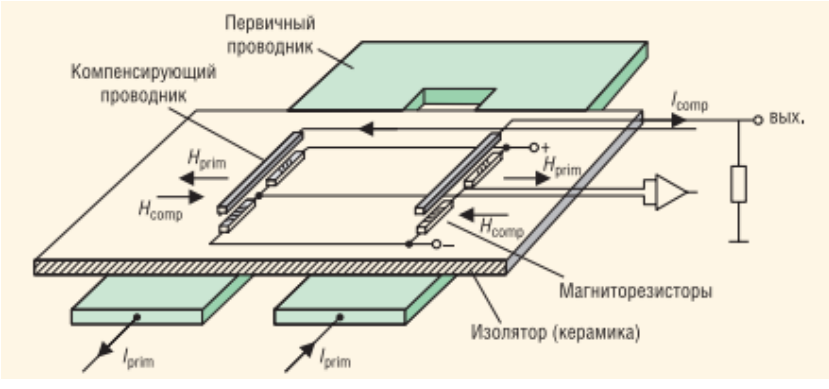

Рисунок 1.4 – Магниторезистивный датчик тока

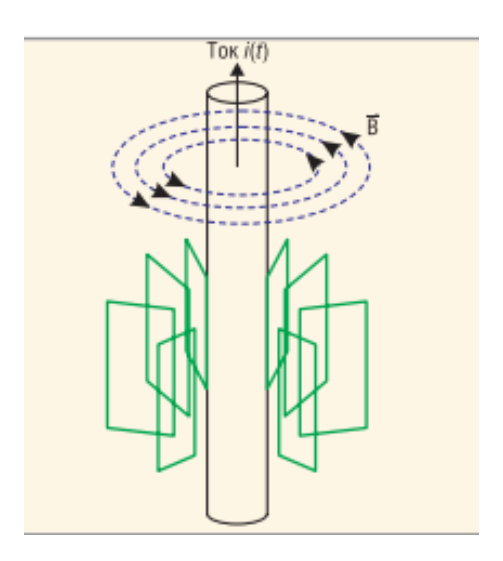

Рисунок 1.5 – Схематическое изображение датчика тока с использованием катушки Роговского

Катушка Роговского, (рисунок 1.5) названная в честь Уолтера Роговского, представляет собой электрическое устройство для измерения импульсов переменного тока (AC) или высокоскоростных токов Он состоит из спиральной катушки с проводом с одного конца, возвращающегося через центр катушки на другой конец, так что обе клеммы находятся на одном конце катушки Затем весь узел оборачивается вокруг прямого проводника, ток которого должен измеряться Нет металлического (железного) сердечника Плотность обмотки, диаметр катушки и жесткость обмотки имеют решающее значение для сохранения невосприимчивости к внешним полям и низкой чувствительности к расположению измеряемого проводника.

Поскольку напряжение, индуцируемое в катушке, пропорционально скорости изменения (производной) тока в прямом проводнике, выход катушки Роговского обычно подключается к электрической (или электронной) интегральной схеме, чтобы обеспечить выходной сигнал, который пропорционально току Для этой цели часто используются однокристальные сигнальные процессоры  $\rm{co}$ встроенными аналогоцифровыми преобразователями [8]

Буквально нельзя отыскать или же создать электрический прибор, в котором бы не применялись резистивные датчики тока Качественные низкоомные токоизмерительные резисторы производят фирмы Vishay (Vishav Intertechnology), IRC (TT Electronics), Panasonic (Electronic Components Division of Panasonic Industrial Company) и KOA (KOA Speer Electronics) Более известными считаются безвыводные резисторы для поверхностного монтажа с номинальными значениями от 0,01 до 1 Ом, паспортной мошностью до 5 Вт и допуском  $\pm 0.5\%$  и  $\pm 1\%$  Номинал. рассеиваемая мощность и ТКС, как правило, выбираются таким образом, чтобы уход сопротивления резистивного датчика, по причине саморазогрева, не был выше 0,1% (1000 ppm) в реальных условиях эксплуатации и имело максимальный перепад напряжения около 100 мВ Чтобы создать хорошую разрешающую способность измерения, принимая во внимание шумовые характеристики большинства, предназначенных ИС для измерителей тока номинал  $0.02$  Ом, желаемым, считается вносящий незначительную неудовлетворенность в измеряемую цепь с током 5 А В сильноточных цепях используются резисторы 0,00025...0,01 Ом Для наиболее четких измерений используется резисторы с 4 выводами, 2 из коих считаются токовыми, а 2 иных - вероятными (т.н схема Кельвина), или они выполняют специальную схему печатных плат с ответвлениями для измерительной схемы (рисунок  $1.6$ ) [9].

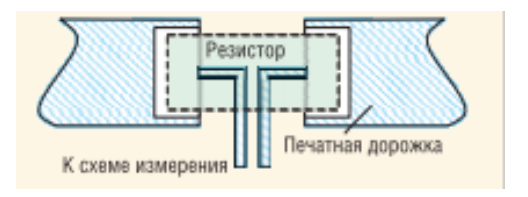

Рисунок 1.6 – Посадочное место токоизмерительного резистора (SMD) на печатной плате

Резисторы Vishay Power Metal Strip оптимизированы для измерения тока в широком спектре электронных систем Их низкое омическое сопротивление в сочетании с низким TCR и низким тепловым ЭДС делает продукты Power Metal Strip резистором, выбранным для применения с большим током и высокой мощностью во всех сегментах рынка (рисунок  $1.7$ ).

Чувствительные к току резисторы Power Metal Strip позволяют схемам управления контролировать уровень тока в цепи путем преобразования тока в напряжение, которое можно легко измерить Устройства работают путем сопротивления току в цепи до калиброванного уровня, что позволяет обнаруживать и отслеживать падение напряжения с помощью схемы управления Низкое сопротивление устройств Power Metal Strip позволяет выполнять эту функцию с исключительной точностью.

Токовое шунтирование является еще одним приложением, подходящим для технологии резисторов с низкоомными силовыми металлическими полосами При шунтировании резистор используется для отвода большей части тока в электрической цепи Силовые шунты используются для запуска электродвигателя, торможения и управления скоростью Нагрузка, заземление нейтрали, предварительный нагрев и нагрузка конденсатора - это приложения, в которых резистор шунтирует большое количество тока двухили четырехполюсный резистор с низким омическим сопротивлением и большой силой тока является лучшим решением для шунта [10].

Измерение тока и шунтирование - это функции, общие для всех сегментов рынка со многими приложениями: автомобильная электроника, промышленное и медицинское оборудование, мобильные телефоны и ноутбуки относятся к разным средам, в которых резисторы Power Metal Strip обеспечивают исключительную производительность

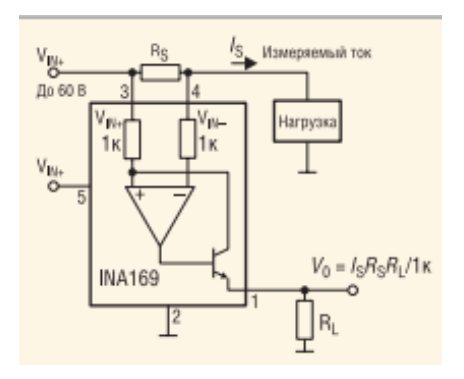

Рисунок 1.7 – Измерение тока при помощи специализированного усилителя INA169

Для обеспечивания гальванической развязки резистивного датчика тока и цепи управления фирма Agilent Technologies производит микросхемы HCPL-7510/7520, цоколёвка коих приведена на рисунке 1.8 Испытательное напряжение микросхемы оформляет 3750 В с.к.з в течение 1 мин Гальваническая развязка выдерживает синфазную помеху до 15 кВ/мкс при неизменном синфазном напряжении 1000 В Полоса пропускания равна 100 кГц, ошибку линейности 0,06%, ошибку коэффициента передачи ±3% (7510)  $u \pm 5\%$  (7520) Микросхемы созданы в нормальных корпусах DIP8 [11].

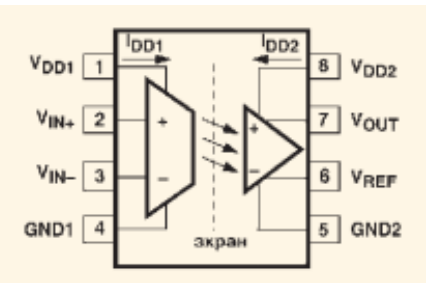

### Рисунок 1.8 – Цоколевка ИС типа HCPL-7510/7520 **1.3 Разновидности моделей холловских датчиков**

Датчики с эффектом Холла производства F.W.Bell являются твердотельными компонентами, которые обеспечивают выходное напряжение, пропорциональное плотности магнитного потока окружающей среды С рабочими характеристиками от постоянного тока до МГц, миллигаусс в килогаусс, линейность от 0,1%, температура от -65°С до + 185°C Датчики Холла могут использоваться для самых разных областей применения Их основные характеристики представлены в таблицах 1.2 и 1.3 [12].

Таблица 1.2 - Датчики тока на элементе Холла фирмы F.W.Bell (разомкнутого типа)

| Модель          | Номи   | Номинал  | Погре     | Полоса   | Диаме   | Конструкти |
|-----------------|--------|----------|-----------|----------|---------|------------|
|                 | нальн  | ьное     | шност     | пропуска | тp      | вное       |
|                 | ый     | выходное | Ь         | ния, кГц | отверс  | исполнение |
|                 | ток, А | напряжен | линей     | (от      | тия, мм |            |
|                 |        | ие, В    | ности,    | постоянн |         |            |
|                 |        |          | $\pm$ , % | ого тока |         |            |
| MS-15           | 15     | 1,7      | 1         | 20       | 1,024   | Для        |
| MS-30           | 20     | 1,2      |           |          | 1,828   | печатного  |
| <b>BB-25</b>    | 25     | 1        |           | 60       | 10,16   | монтажа    |
| <b>BB-100</b>   | 100    | 5        |           |          |         |            |
| BB-150          | 150    | 6        | 0,6       |          | 20,32   | Приборное  |
| <b>BB-300</b>   | 300    |          | 0,7       | 10       |         |            |
| BB-600          | 600    |          | 1,25      |          |         |            |
| <b>BBP-150F</b> | 150    |          | 0,6       | 60       |         |            |
| BBP-300F        | 300    |          | 0,7       | 10       |         |            |
| <b>BBP-600F</b> | 600    |          | 1,25      |          |         |            |
| BBP-150H        | 150    |          | 0,6       | 60       |         |            |
| <b>BBP-300H</b> | 300    |          | 0,7       | 10       |         |            |
| <b>BBP-600H</b> | 600    |          | 1,25      |          |         |            |
| $IHA-25$        | 25     | 1        | 1         | 50       | 9,652   | Универсаль |

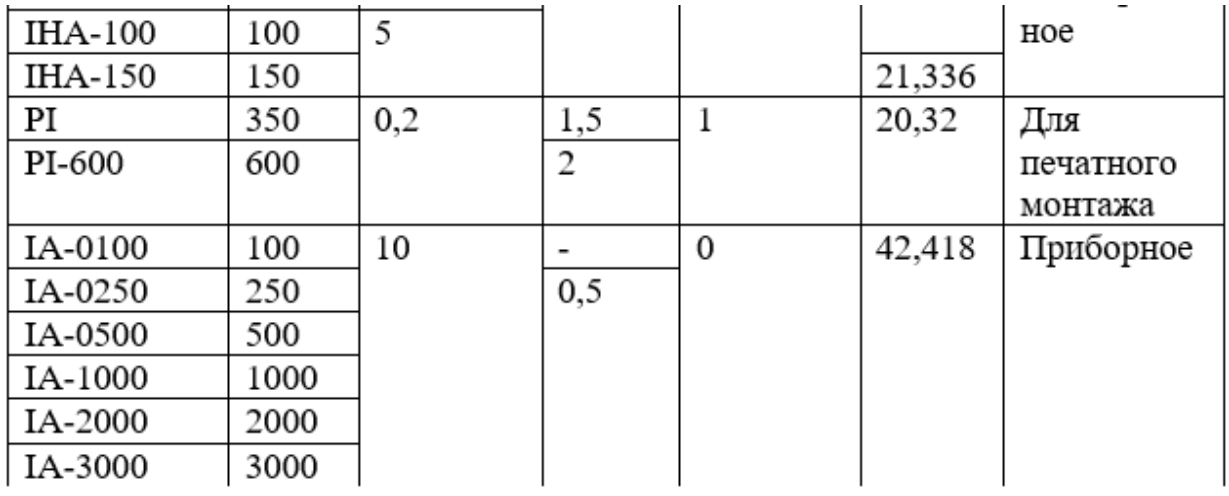

## Продолжение таблицы 1.2

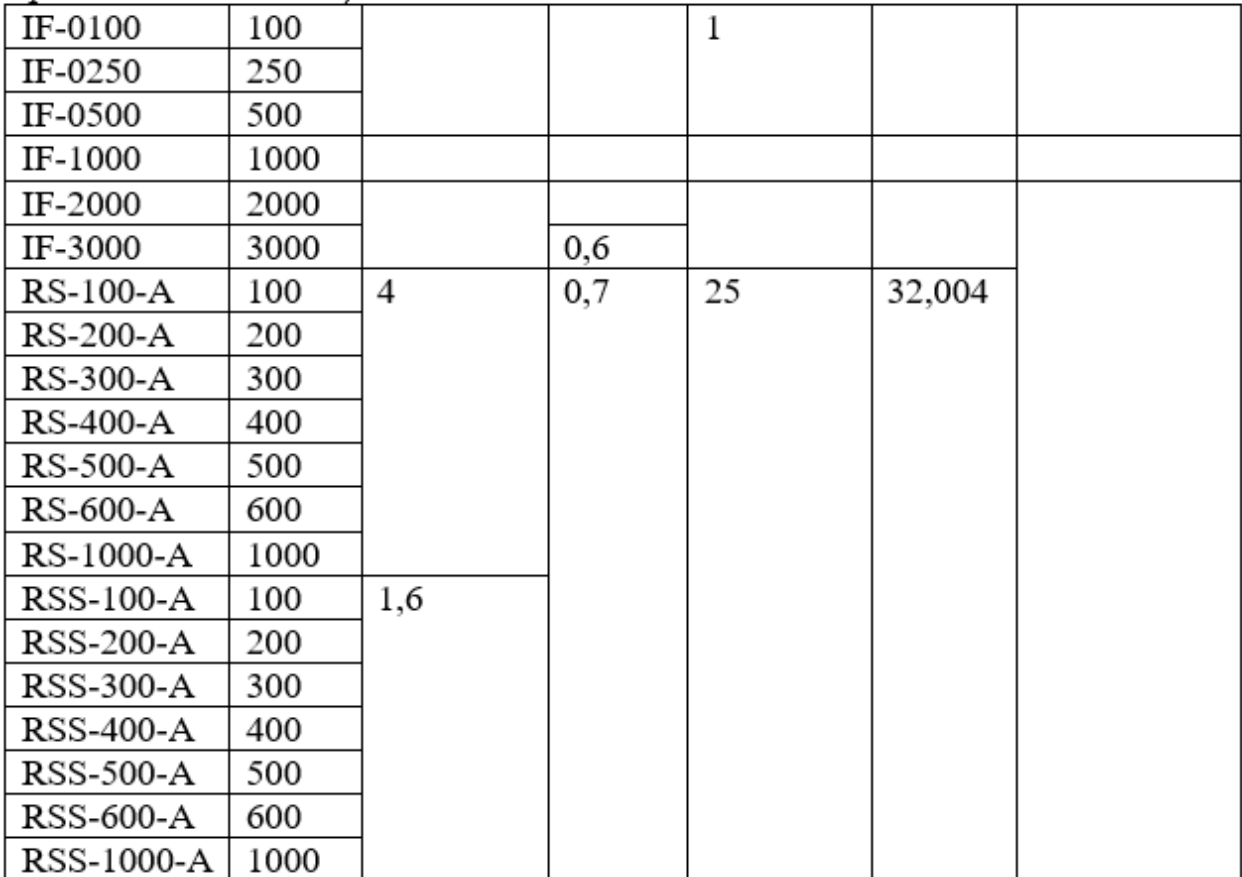

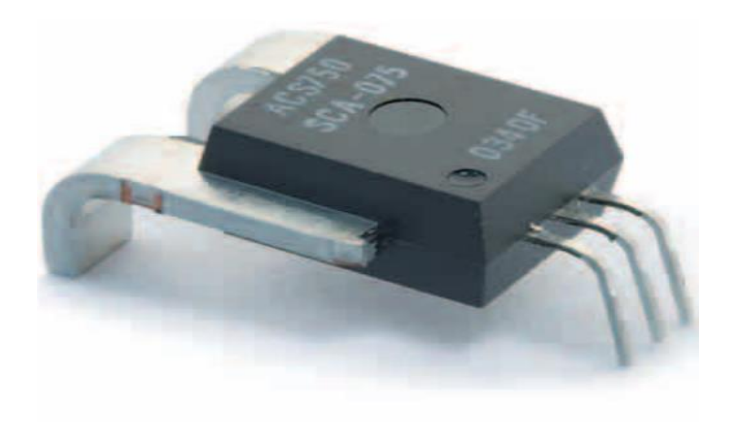

Рисунок 1.9 – Датчик тока фирмы ALLEGRO серии ACS750 на эффекте Холла

Устройства Allegro MicroSystems изготавливаются на кремниевых подложках путем легирования непосредственно в кремний различными материалами для создания областей носителей n-типа (электрон) или р-типа (электронная дырка) Эти области материала n-типа и p-типа сформированы в геометрические формы, которые составляют активные и пассивные компоненты интегральной схемы, включая элемент Холла, и соединены друг с другом путем нанесения металла поверх геометрий Таким образом, активный и пассивный компоненты электрически связаны друг с другом Поскольку требуемая геометрия очень мала, в диапазоне микрон, а иногда даже меньше, плотность цепи чрезвычайно высока, что позволяет создавать сложные схемы на очень маленькой площади кремния (рисунок 1.9).

Тот факт, что все активные и пассивные элементы выращиваются внутри подложки или осаждаются на кремнии, делает их неотделимыми от кремния и действительно идентифицирует их как монолитные интегральные схемы [13].

| Модель         | Номина | Номина  | Точно                 | Полоса    | Первично              | Конструк |
|----------------|--------|---------|-----------------------|-----------|-----------------------|----------|
|                | льный  | льный   | сть                   | пропуска  | e                     | тивное   |
|                | ток, А | выходн  | при 25                | ния, кГц  | отверстие,            | исполнен |
|                |        | ой ток, | $\mathrm{C,}$ $\pm$ , | (от       | MM                    | ие       |
|                |        | мА      | %                     | постоянн  |                       |          |
|                |        |         |                       | ого тока) |                       |          |
| $CLS-25$       | 25     | 25      | 0,5                   | 200       | Нет                   | Для      |
|                |        |         |                       |           | (выводы)              | печатног |
| $CLN-25$       |        |         |                       | 150       | 13,462<br>$\mathbf x$ | 0        |
| CLN-50         | 50     | 50      |                       |           | 9,909                 | монтажа  |
| CLN-100        | 100    | 100     |                       |           | Her                   |          |
| CLN-           | 50     | 50      |                       |           | (выводы)              |          |
| 50SP1          |        |         |                       |           |                       |          |
| CLN-           | 100    | 100     |                       |           | Ø23,012               | Приборн  |
| 100SP1         |        |         |                       |           |                       | oe       |
| <b>CLN-200</b> | 200    |         |                       |           |                       |          |
| CLN-300        | 300    | 150     |                       |           | Her                   |          |
| CLN-           |        |         |                       |           | (шина)                |          |
| 300SP1         |        |         |                       |           |                       |          |
| CLN-           | 500    | 100     |                       | 100       |                       |          |
| 500SP1         |        |         |                       |           |                       |          |
| CLN-500        |        |         |                       |           | Ø25,984               |          |
| CLN-           | 1000   | 200     | 0,3                   | 150       | Ø43,942               |          |
| 1000           |        |         |                       |           |                       |          |
| CLO-300        | 300    | 150     | 0,5                   |           | Ø22,987               |          |
| CLO-500        | 500    | 100     | 0,3                   | 100       | Ø26,01                |          |
| LS-300         | 300    |         |                       |           | 24,892<br>$\times$    |          |
|                |        |         |                       |           | 19,05                 |          |
| LS-1000        | 1000   | 200     |                       |           | 043.942               |          |

Таблица 1.3 - Датчики тока на элементе Холла фирмы F.W.Bell (замкнутого типа)

На рисунке 1.10 показана функиональная схема компактных встроенных (со интегрированной магнитной цепью) датчиков тока серий ACS750/752, реализованных на базе микросхем датчиков Холла со стабилизацией прерыванием (Dynamic Offset Cancellation) Стабилизация прерыванием заключается в периодическом (с частотой 170 кГц) переключении квадратурных (друг к другу перпендикулярных) выводов ячейки Холла при поддержке входного переключателя с последующим дифференциальным усилением, стробированием и сохранением плоской части импульса при поддержке прибора выборки-хранения и НЧфильтрацией полезного сигнала Практически переключаются выводы мощности и сигнала ячейки Холла, собственно что разрешает возмещать коекакие элементы напряжения смещения (в том числе при нулевом токе), из-за геометрических градиентов сопротивления, неоднородностей, пьезорезистивных эффектамов  $\mathbf{M}$  $T.H$ Большая точность латчиков гарантируется неординарным технологическим ходом самосовмещения, применяемым при сборке и заводской настройке резисторов на кристалле микросхемы, в время которого линейные участки усилителя и магнитной цепи сочетаются с высокой точностью [14].

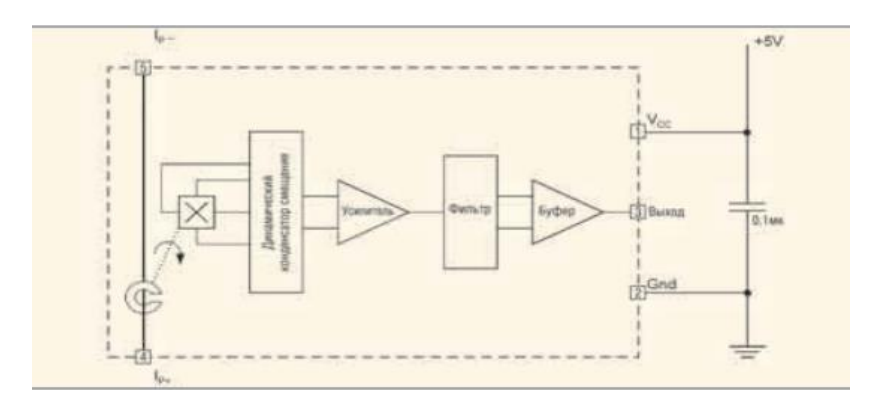

Рисунок 1.10 – Функциональная схема встроенного датчика тока серии **ACS75x Allergo MicroSystems** 

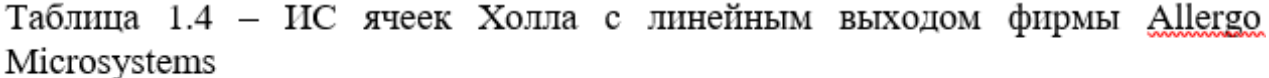

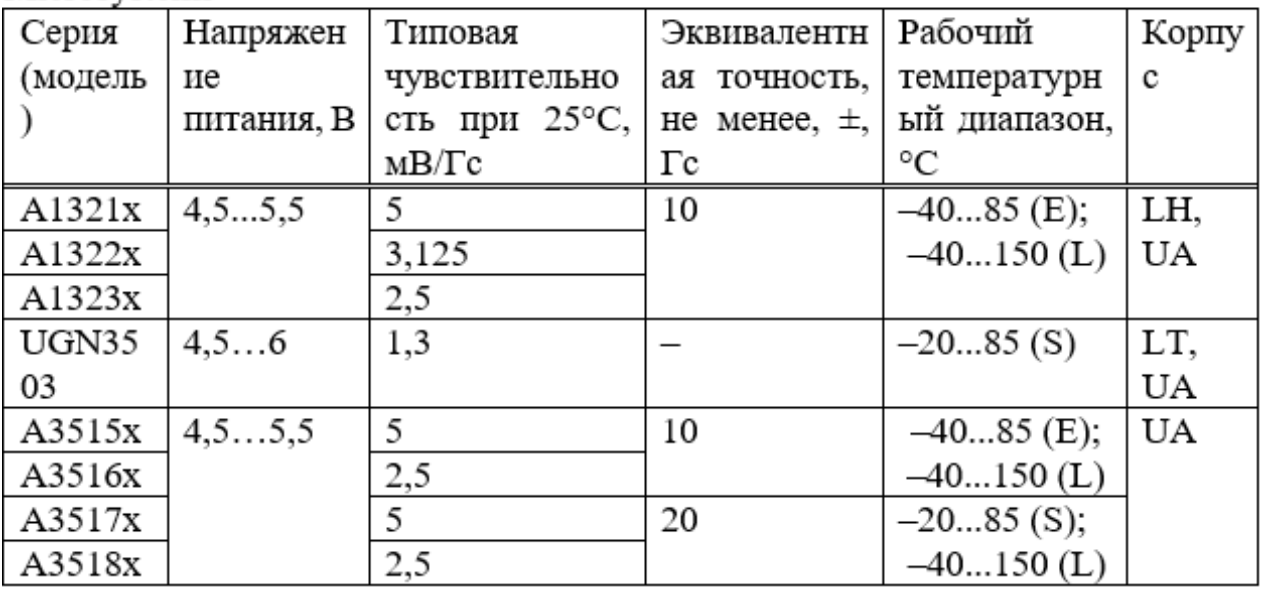

На рисунке 1.11 показан внешний вид и цоколевка датчиков Они выпускаются для номинального тока  $\pm 50$ ,  $\pm 75$  и  $\pm 100$  A, что указан в их обозначении, к примеру, ACS750xCA-100, где буква «х» замещает буквы S, L или же Е, надлежащие температурному спектру устройства Датчики не зависят от какой-нибудь подстройки в конечном приборе и заносят довольно мелкие издержки в измеряемую цепь, потому что сопротивление между клеммами 4 и 5 первичной цепи равно 130 мкОм Очень максимально дозволенный ток равен 225А при продолжительности импульса 1 с и

рабочим циклом 10 Микросхемы выдерживают испытательное напряжение 3000 В cps/60 Гц, приложенное между выводами 1, 2, 3 и 4, 5 в течение 1 мин Полоса пропускания микросхемы равна 13 кГц, время задержки - 4 мкс, время нарастания выходного напряжения 26 мкс Типовая чувствительность 100-амперных устройств составляет 19,75 мВ/А, 50-амперных – 40 мВ/А Полоса пропускания ИС составляет 13 кГц, время задержки 4 мкс, время нарастания выходного напряжения 26 мкс Типовая чувствительность 100 амперных приборов равна 19,75 мВ/А, 50-амперных – 40 мВ/А Размах шумового напряжения на выходе, измеренный в полосе 24 кГц, составляет 14 мВ для ИС с номинальным током 50 А и пропорционально снижается при расширении диапазона измерения тока Общая погрешность измерения при находящейся вокруг температуре 25°С равна  $\pm 1\%$  для устройств ACS752-100 и ±1,5% для устройств ACS750-100 Наибольшее напряжение питания равно 16 В Интегрированная схема гарантирует защиту микросхем от импульсных перенапряжений на клеммах [15].

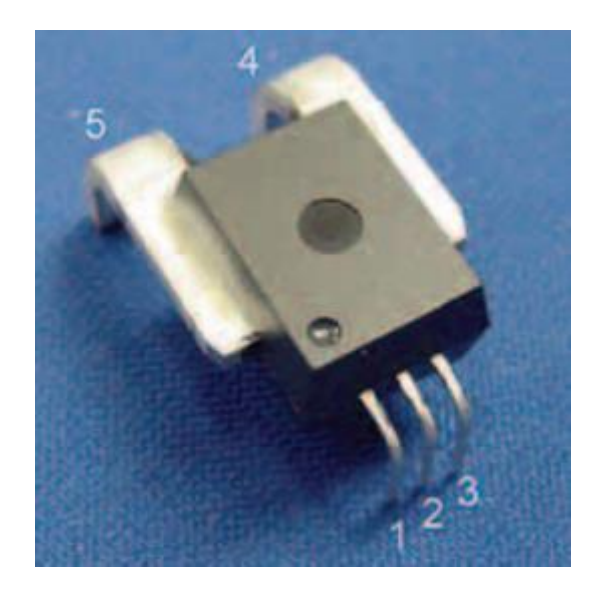

Рисунок 1.11 – Цоколевка датчиков и внешний вид ACS75x

CSA-1V - одноосный встроенный датчик магнитного поля, основанный на эффекте Холла, который произведен фирмой Sentron Он вырабатывает линейное пропорционально-метрическое выходное напряжение, пропорциональное приложенному магнитному полю, параллельно поверхности микросхемы Схема изготовлена с использованием стандартного процесса CMOS Дополнительный ферромагнитный слой, который добавляется на простом этапе последующей обработки, усиливает магнитное поле и концентрирует его на элементах Холла Поэтому схема отличается очень высокой магнитной чувствительностью, низким смещением и низким уровнем шума CSA-1V упакован в стандартную полностью пластиковую упаковку SOIC-8 и подходит для изолирующего напряжения до 600 В между датчиком и проводником на печатной плате [16].

NK Technologies предлагает огромный ассортимент промышленных датчиков тока и релейной автоматики на их базе В сериях ATQ, AT/ATR, ATP и DT линейные датчики переменного и постоянного тока до 2000 А представлены как на основе трансформаторов тока, так и ячеек Холла (серия DT) Устройства имеют выходное напряжение (от 0 до 3 В, 5 В или же 10 В) или же ток (4...20 мА), спектр выходного сигнала выбирается перемычками Все датчики откалиброваны на заводе с погрешностью меньше 1% Датчики ATQ (максимальный ток 5, 50 или же 200 А, полоса частот 10...400 Гц, время отклика 100 мс) оснащены цифровым частотным выходом (до 10 кГц) с оптической развязкой и обеспечивают разрешение 0,01% при напряжении изоляции 5000В с.к.з [17].

Линейные датчики - это небольшие универсальные датчики Холла Относительное выходное напряжение задается напряжением питания и изменяется пропорционально напряженности магнитного поля Он использует интегральную микросхему с эффектом Холла, которая обеспечивает повышенную температурную стабильность и чувствительность Обрезанные лазером тонкопленочные резисторы на чипе обеспечивают высокую точность и температурную компенсацию, чтобы уменьшить нулевое значение и сдвиг усиления по температуре Линейные датчики реагируют на положительный или отрицательный гаусс и могут использоваться для контроля одного или обоих магнитных полюсов Четвертый чувствительный элемент Холла делает устройство стабильным и предсказуемым, сводя к минимуму влияние механического или термического напряжения на выход Положительный температурный коэффициент чувствительности (обычно +0,02%/° C) помогает компенсировать отрицательные температурные коэффициенты дешевых магнитов, обеспечивая надежную конструкцию в широком температурном диапазоне Работа от шины к шине (во всем диапазоне напряжений) обеспечивает более удобный сигнал для более высокой точности [18].

Линейный выходной датчик Холла является важным и полезным инструментом Его можно использовать для построения кривых Гаусса и расстояния для конкретного магнита в любой из ранее описанных магнитных систем При таком использовании могут оцениваться различные параметры магнитной системы, такие как зазор, расстояние (для систем с несколькими магнитами) или полюсные наконечники Линейный датчик может использоваться для сравнения эффектов использования различных магнитов в данной магнитной системе Он также может быть использован для определения отношения гаусса к расстоянию для магнитных систем, которые не охвачены, но это может иметь многообещающее значение для применения в приложениях Разработка магнитной системы может быть полезной для всех применений датчика радиометрических эффектов Холла (таблица 1.5).

Датчики линейного тока контролируют уровень гаусса магнитного поля, создаваемого током, а не фактическим током Измеряемый ток пропускается через сердечник для сбора магнитного потока, который концентрирует магнитное поле на датчике с эффектом Холла Форма сигнала выходного напряжения датчика будет отслеживать кривые переменного или постоянного тока измеренного тока Конструкция сквозного отверстия электрически изолирует датчик и гарантирует, что он не будет поврежден изза перегрузки по току или переходных процессов высокого напряжения Это также устраняет любые потери при вставке постоянного тока [19].

| Наименование | Β,         | Чувст.,   | $U_{\texttt{HHT}}$ | $\text{I}_{\scriptscriptstyle\rm I\hspace{-.1em}I\hspace{-.1em}I}$ | $\rm I_{\scriptscriptstyle BHX}$ | $T_{pa6}$ , °C |
|--------------|------------|-----------|--------------------|--------------------------------------------------------------------|----------------------------------|----------------|
|              | $\Gamma c$ | мВ/Гс     | B                  | мА                                                                 | макс.,                           |                |
|              |            |           |                    |                                                                    | мА                               |                |
| SS49         | $\pm 400$  | 0, 61, 25 | 410                | 4                                                                  | 20                               | $-2585$        |
| SS495A       | $\pm 670$  | 614       | 4, 510, 5          | 8,7                                                                | 1,5                              | $-40150$       |
| SS495A1      | $\pm 670$  | 614       | 4, 510, 5          | 8,7                                                                | 1,5                              | $-40150$       |
| SS495A2      | $\pm 670$  | 614       | 4, 510, 5          | 8,7                                                                | 1,5                              | $-40150$       |
| SS496A       | $\pm 840$  | 4, 812    | 4, 510, 5          | 8,7                                                                | 1,5                              | $-40150$       |
| SS496A1      | $\pm 840$  | 4, 812    | 4, 510, 5          | 8,7                                                                | 1,5                              | $-40150$       |
| SS494B       | ±420       | 9,724     | 4, 510, 5          | 8,7                                                                | 1,5                              | $-40150$       |
| SS94A1       | ±500       | 5         | 6,612,6            | 13                                                                 | 1                                | $-40125$       |
| SS94A1E      | ±500       | 5         | 6,612,6            | 13                                                                 | 1                                | $-40125$       |
| SS94A1F      | $\pm 100$  | 25        | 6,612,6            | 13                                                                 | 1                                | $-40125$       |
| SS94A2       | ±500       | 5         | 6,612,6            | 13                                                                 | 1                                | $-40125$       |
| SS94A2D      | $\pm 2500$ | 1         | 6,612,6            | 13                                                                 | 1                                | $-40125$       |
| 91SS12-2     | $\pm 400$  | 7,5       | 816                | 19                                                                 | 10                               | $-40150$       |
| 91SS16-3     | $\pm 400$  | 9         | 816                | 19                                                                 | 10                               | -40            |

Таблица 1.5 - Линейные датчики Холла

Датчики с логическим выходом как правило используются для определения присутствия какого-нибудь ферромагнитного объекта в поле зрения датчика В отличие от линейных датчиков магнитного поля, выход данных устройств, в зависимости от величины приложенного магнитного поля, может принять всего 2 состояния: высокое или низкое Выходной сигнал преобразуется из линейного с поддержкой триггера Шмидта Благодаря гистерезисной характеристике триггера, увеличивается помехоустойчивость датчика, устраняются неверные срабатывания В характеристике датчика принципиально актуальны только 2 точки: точка включения (магнитная индукция, при которой выход включается) и точка выключения (наоборот) Чтобы увеличить выходную нагрузочную способность, цепь усилителя прибавляется цепь датчика на биполярном транзисторе (n-p-n), соединенном в цепь с общим эмиттером Основная масса датчиков имеют интегрированный стабилизатор питания элемента Холла и схему нормализации сигнала, в следствие этого устройства не имеют решающего значения для стабильности источника питания, они работают уверено в спектре питающих напряжений от 3,8 до 30 В

19

Универсальный выход с открытым коллектором гарантирует датчику большую гибкость на этапе согласования с нагрузкой Нагрузкой датчиков имеют все шансы считаться входы логических микросхем и микроконтроллеров, а еще всевозможные драйверы силовых коммутационных устройств [20]

| Наименование | $B_{n\times 1}$ | $B_{\text{max1}}$ | $I_{\rm{max}}$ | $U_{\text{max}}$ | $I_{\text{marg}}$ |                     |
|--------------|-----------------|-------------------|----------------|------------------|-------------------|---------------------|
|              | Гc              | Γc min            | макс.,         | В                | мА                | $T_{pa\delta}$ , °C |
|              | max             |                   | мА             |                  |                   |                     |
| 513SS16      | 340             | 30                | 20             | 616              | 10                | $-40150$            |
| 517SS16      | 140             | $-140$            | 20             | 616              | 10                | $-40150$            |
| 55SS16       | 400             | 57                | 10             | 4,59             | 4                 | $-40150$            |
| 613SS2       | 495             | 50                | 20             | 616              | 10                | $-40150$            |
| 65SS4        | 575             | 82                | 10             | 4,59             | 4                 | -40100              |
| SS41         | 40              | $-40$             | 20             | 4, 524           | 15                | $-55150$            |
| SS46         | 150             | $-150$            | 10             | 4,524            | 8,7               | -55150              |
| SS411A       | 20              | -20               | 20             | 3, 830           | 7,5               | $-40150$            |
| SS413A       | 50              | -50               | 20             | 3, 830           | 7,5               | $-40150$            |
| SS441A       | 85              | 55                | 20             | 3, 830           | 7,5               | -40150              |
| SS443A       | 145             | 115               | 20             | 3, 830           | 7,5               | -40150              |
| SS449A       | 350             | 275               | 20             | 3, 830           | 7,5               | $-40150$            |
| SS461A       | 50              | -50               | 20             | 3, 830           | 7,5               | $-40150$            |
| SS466A       | 140             | $-140$            | 20             | 3, 830           | 7,5               | $-40150$            |
| SS511AT      | 20              | $-20$             | 20             | 3, 830           | 7,5               | $-40150$            |
| SS513AT      | 50              | -50               | 20             | 3, 830           | 7,5               | $-40150$            |
| SS51T        | 40              | $-40$             | 20             | 4, 524           | 7,5               | $-40150$            |
| SS541AT      | 85              | 55                | 20             | 3, 830           | 7,5               | $-40150$            |
| SS543AT      | 145             | 115               | 20             | 3, 830           | 7,5               | $-40150$            |
| SS549AT      | 350             | 275               | 20             | 3, 830           | 7,5               | $-40150$            |
| SS561AT      | 50              | -50               | 20             | 3, 830           | 7,5               | $-40150$            |
| SS566AT      | 140             | -140              | 20             | 3, 830           | 7,5               | -40150              |
| SR13C-A1     | 180             | 75                | 20             | 3, 830           | 13                | $-40150$            |
| SR13D-A1     | 115             | 20                | 20             | 3, 830           | 13                | $-40150$            |
| SR13F-A1     | 390             | 235               | 20             | 3, 830           | 13                | -40150              |

Таблица 1.6 - Нелинейные датчики Холла

Продолжение таблицы 1.6

| SR13R-A1        | 85  | -85 | 20 | 3, 830 | 13 | $-40150$ |
|-----------------|-----|-----|----|--------|----|----------|
| SR15C-A3        | 180 | 75  | 20 | 3, 830 | 13 | $-40150$ |
| SR3B-A1         | 90  | -90 | 10 | 4, 524 | 15 | $-4085$  |
| SR3C-A1         | 150 | 100 | 10 | 4, 524 | 19 | $-4085$  |
| SR3F-A1         | 400 | 185 | 10 | 4, 524 | 18 | $-4085$  |
| SR3G-A1         | 350 | 280 | 10 | 4, 524 | 22 | $-4085$  |
| 103SR11-<br>A1  | 350 | 215 | 20 | 455.5  | 4  | $-40100$ |
| 103SR12-<br>A1  | 345 | 245 | 20 | 624    | 10 | $-40100$ |
| 103SR13-<br>A1  | 400 | 250 | 20 | 4, 524 | 10 | $-40100$ |
| 6103SR14-<br>A1 | 90  | 45  | 20 | 4, 524 | 10 | $-40100$ |
| 103SR17-<br>A1  | 50  | -50 | 20 | 4, 524 | 10 | $-40100$ |
| 103SR18-1       | 50  | -50 | 20 | 4, 524 | 10 | $-40100$ |

#### 2 Анализ работы датчиков на основе эффекта Холла

#### 2.1 Теоретические сведения об эффекте Холла

Датчики Холла - это приборы, активация которых осуществляется с помощью внешнего магнитного поля Каждый из нас знает, что полярность (северный и южный полюса) и плотность потока (В) являются двумя обязательными характеристиками магнитного поля Плотность магнитного поля вокруг устройства является функцией выходного сигнала от датчика на эффекте Холла.

Напряжение Холла V<sub>н</sub> является выходным напряжением датчика, и оно появляется в то время, когда плотностью магнитного потока совершается превышение определенного заданного порога, данный эффект показан на рисунке 2.1 [21].

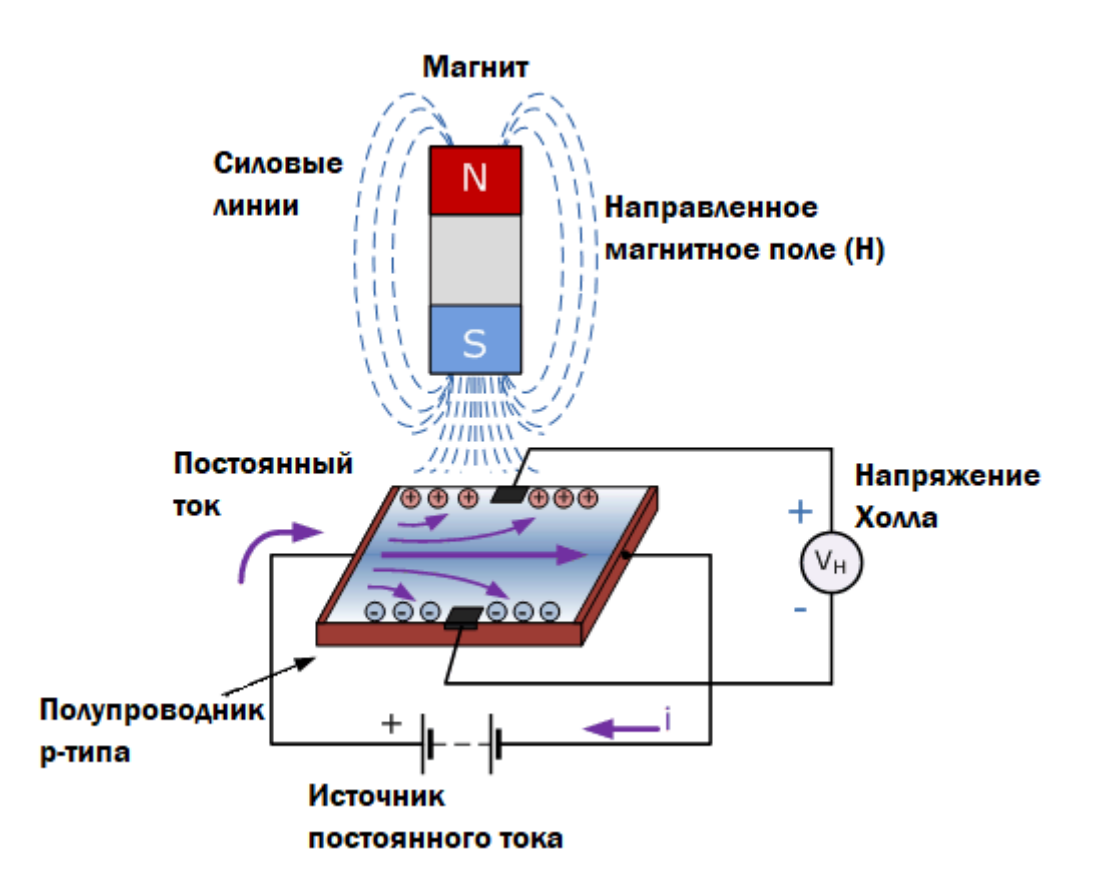

Рисунок 2.1 – Принцип работы эффекта Холла

Полупроводниковые материалы такие как антимонид или арсенид индия (InSB или InAS), либо же арсенид галлия (GaAs) являются неотъемлемой частью датчиков на основе эффекта Холла и могут иметь форму прямоугольника в виде тонкого куска, а также могут пропускать через себя непрерывный ток Электроны и дырки отклоняются полупроводниковым материалом, на который воздействуют линии магнитного потока, когда устройство находится в магнитном поле Таким типом движения электронов и дырок считается результат магнитной силы, которую испытывают носители заряда, когда проходят через полупроводник.

Появление разности потенциалов на сторонах полупроводника обусловлено избытком электронов и дырок, которые движутся в боковую часть Тогда на движение электронов через полупроводниковый материал влияет присутствие внешнего магнитного поля, которое находится под прямым углом к нему, и этот эффект больше в плоском прямоугольном материале.

Эффект генерации измеримого напряжения с помощью магнитного поля называется эффектом Холла после того, как Эдвин Холл открыл его еще в 1870-х годах, и основным физическим принципом, лежащим в основе эффекта Холла, была сила Лоренца Чтобы создать разность потенциалов на устройстве, линии магнитного потока должны быть перпендикулярны (90°) к току и иметь правильную полярность, обычно южный полюс

Величина магнитного поля и полярность определяется с помощью эффекта Холла Пример, один из полюсов переключит устройство на создание выходного напряжения, а другой не будет влиять на устройство никоим образом Обычно, когда магнитное поле отсутствует, чтобы выключить (разомкнуть) цепь используют датчики на эффекте Холла, а также переключатели Они включаются только «ВКЛ» (состояние замкнутой цепи) при воздействии магнитного поля достаточной силы и полярности [22].

#### **2.2 Магнитный датчик Холла**

Выходное напряжение, называемое напряжением Холла (VH) основного элемента Холла, прямо пропорционально магнитному полю, проходящему через полупроводниковый материал (выход ∝ H)

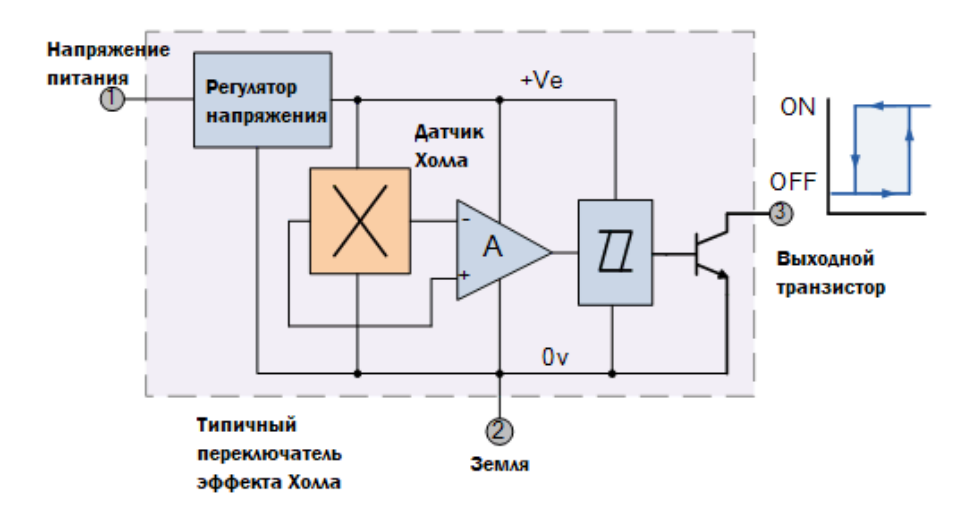

Рисунок 2.2 – Типичный переключатель эффекта Холла

Это выходное напряжение может быть довольно маленьким, всего несколько микровольт даже при воздействии сильных магнитных полей, поэтому большинство имеющихся в продаже устройств на эффекте Холла изготавливаются со встроенными усилителями постоянного тока, переключающими логическими схемами и регуляторами напряжения для улучшения чувствительности датчиков, гистерезиса и выходного напряжения (рисунок 2.2) Это также позволяет датчику Холла работать в более широком диапазоне источников питания и в условиях магнитного поля [23].

Датчики тока на эффекте Холла доступны с линейными или цифровыми выходами Выходной сигнал для линейных (аналоговых) датчиков берется непосредственно с выхода операционного усилителя, причем выходное напряжение прямо пропорционально магнитному полю, проходящему через датчик Холла Это выходное напряжение Холла задается как:

$$
V_H = R_H(\frac{I}{t} \times B),\tag{2.1}
$$

где V<sub>H</sub> - напряжение Холла в вольтах;

- RH коэффициент Холла;
- I ток, протекающий через датчик в амперах;
- t толщина датчика в мм;
- B плотность магнитного потока в тесла.

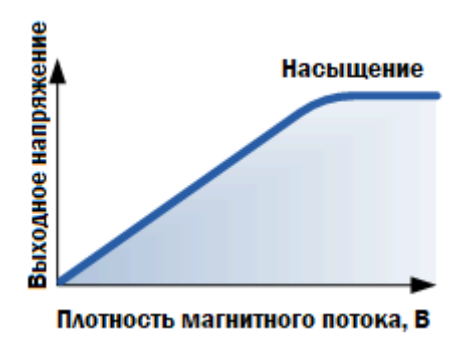

Рисунок 2.3 – График насыщения

Линейные или аналоговые датчики выдают непрерывное выходное напряжение, которое увеличивается при сильном магнитном поле и уменьшается при слабом магнитном поле В линейных выходных датчиках с эффектом Холла по мере увеличения напряженности магнитного поля выходной сигнал от усилителя также будет увеличиваться до тех пор, пока он не начнет перенасыщаться источником питания Любое дополнительное увеличение магнитного поля не окажет влияния на выход, но приведет к его насыщению (рисунок 2.3).

С другой стороны, датчики с цифровым выходом имеют триггер Шмитта со встроенным гистерезисом, подключенным к операционному усилителю Когда магнитный поток, проходящий через датчик Холла, превышает предварительно установленное значение, выходной сигнал устройства быстро переключается из состояния «ВЫКЛ» в состояние «ВКЛ» без какого-либо отскока контакта Этот встроенный гистерезис устраняет любые колебания выходного сигнала, когда датчик входит и выходит из магнитного поля Тогда датчики с цифровым выходом имеют только два состояния: «ВКЛ» и «ВЫКЛ» [24].

Существует два основных типа цифровых датчиков Холла, биполярный и униполярный Биполярные датчики требуют положительного магнитного поля (южный полюс), чтобы управлять ими, и отрицательного поля (северный полюс), чтобы освободить их, в то время как однополярным датчикам требуется только один магнитный южный полюс, чтобы как работать, так и освобождать их, когда они входят и выходят из магнитного поля.

Большинство устройств с эффектом Холла не могут напрямую переключать большие электрические нагрузки, так как их возможности выходного привода очень малы - около 10-20 мА Для больших токовых нагрузок на выход добавлен NPN-транзистор с открытым коллектором (ток утечки).

Этот транзистор работает в своей насыщенной области как переключатель приемника NPN, который замыкает выходную клемму на землю всякий раз, когда применяемая плотность потока выше, чем у предварительно установленной точки «ВКЛ».

Выходной переключающий транзистор может быть либо транзистором с открытым эмиттером, либо транзистором с открытым коллектором, либо и тем, и другим, обеспечивая двухтактную конфигурацию выходного типа, которая может потреблять достаточный ток для непосредственного управления многими нагрузками, включая реле, двигатели, светодиоды и лампы.

#### **2.2.1 Виды движения магнитов**

Датчики с эффектом Холла активируются магнитным полем, и во многих случаях устройство может работать от одного постоянного магнита, прикрепленного к движущемуся валу или устройству Существует много различных типов движений магнитов, таких как «встречный», «боковой», «двухтактный» и другие чувствительные движения Какой бы тип конфигурации ни использовался, для обеспечения максимальной чувствительности магнитные линии потока всегда должны быть перпендикулярны чувствительной области устройства и должны иметь правильную полярность.

Также для обеспечения линейности требуются магниты с высокой напряженностью поля, которые производят большое изменение напряженности поля для требуемого движения Существует несколько возможных путей движения для обнаружения магнитного поля, и ниже приведены две наиболее распространенные конфигурации считывания с использованием одного магнита: лобовое обнаружение и боковое обнаружение.

#### **2.2.2 Прямое обнаружение**

Как следует из названия, «прямое обнаружение» требует, чтобы магнитное поле было перпендикулярно чувствительному устройству с эффектом Холла, а для обнаружения оно приближалось к датчику прямо к активной поверхности Этакий «прямой» подход (рисунок 2.4).

Этот лобовой подход генерирует выходной сигнал  $V_H$ , который в линейных устройствах представляет напряженность магнитного поля, плотность магнитного потока, как функцию расстояния от датчика эффекта Холла Чем ближе и, следовательно, чем сильнее магнитное поле, тем больше выходное напряжение и наоборот.

Линейные устройства также могут различать положительные и отрицательные магнитные поля Нелинейные устройства могут быть использованы для запуска выхода «ВКЛ» на заданном расстоянии воздушного зазора от магнита для индикации позиционного обнаружения.

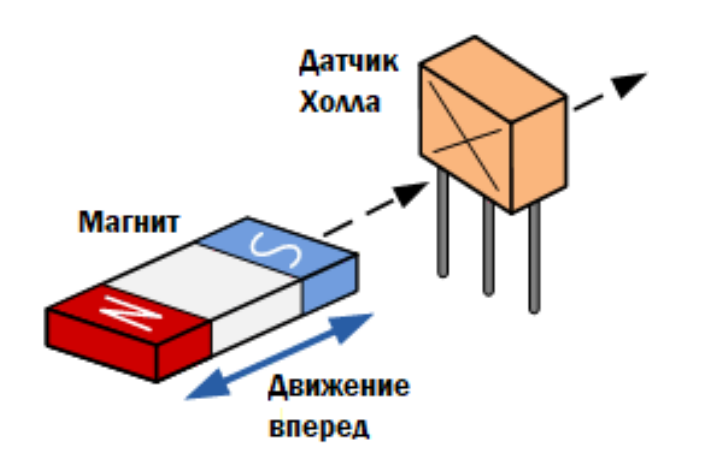

Рисунок 2.4 – Прямое обнаружение

#### **2.2.3 Обнаружение сбоку**

Вторая конфигурация считывания - «обнаружение сбоку» Это требует перемещения магнита по поверхности элемента эффекта Холла в поперечном направлении (рисунок 2.5)

Боковое или скользящее обнаружение полезно для обнаружения наличия магнитного поля, когда оно движется по поверхности элемента Холла в пределах фиксированного расстояния воздушного зазора, например, для подсчета вращающихся магнитов или скорости вращения двигателей.

В зависимости от положения магнитного поля, когда оно проходит по центральной линии нулевого поля датчика, может быть получено линейное выходное напряжение, представляющее как положительный, так и отрицательный выход Это позволяет определять направление движения, которое может быть, как вертикальным, так и горизонтальным.

Существует много различных применений датчиков Холла, особенно в качестве датчиков приближения Их можно использовать вместо оптических и световых датчиков, если условия окружающей среды состоят из воды, вибрации, грязи или масла, например, в автомобильной промышленности Устройства с эффектом Холла могут также использоваться для измерения тока

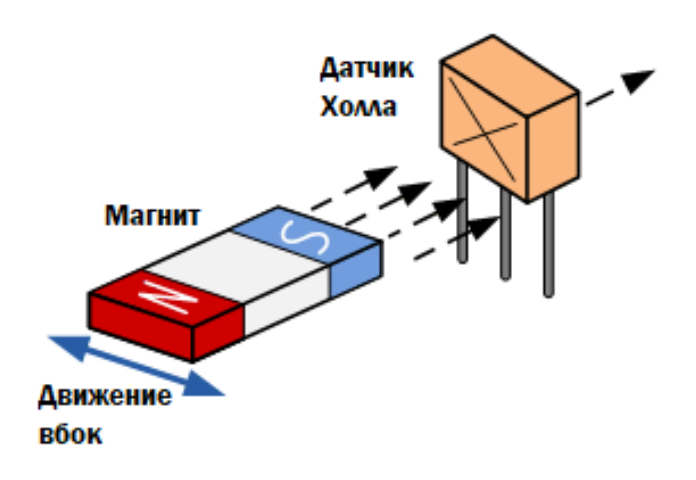

Рисунок 2.5 – Боковое обнаружение

Размещая датчик Холла рядом с проводником, можно измерять электрические токи от нескольких миллиампер до тысяч ампер от генерируемого магнитного поля без необходимости использования больших или дорогих трансформаторов и катушек.

Помимо обнаружения наличия или отсутствия магнитов и магнитных полей, датчики с эффектом Холла могут также использоваться для обнаружения ферромагнитных материалов, таких как железо и сталь, путем размещения небольшого постоянного «смещающего» магнита за активной областью устройства Теперь датчик находится в постоянном и статическом магнитном поле, и любые изменения или помехи этому магнитному полю при введении железного материала будут обнаруживаться с чувствительностью настолько низкой, насколько возможно, мВ /  $\Gamma$  [25].

#### **2.3 Общая конструкция чувствительного устройства**

Рисунок 2.4 иллюстрирует процедуру проектирования чувствительных устройств с использованием любого сенсорная технология Размещая датчик Холла рядом с проводником, можно измерять электрические токи от нескольких миллиампер до тысяч ампер от генерируемого магнитного поля без необходимости использования больших или дорогих трансформаторов и катушек.

Первым шагом в разработке любого чувствительного устройства является определение того, что следует воспринимать Определение физического параметра, подлежащего измерению, не всегда очевидно Измерение вращения лопасти рабочего колеса является одним из подходов к созданию расходомера В этом случае было бы легко предположить, что именно вращение лопасти рабочего колеса На самом деле поток жидкости это желаемое количество опознаются Предельная идентификация движения лопатки рабочего колеса в качестве параметра ощущается, уменьшает возможные подходы к дизайну и доступные технологии открыть для дизайнера.

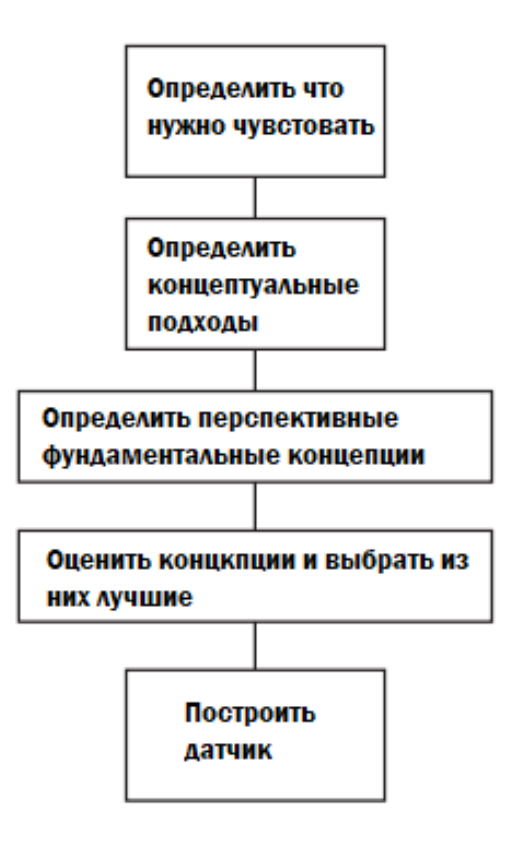

Рисунок 2.6 - Последовательность проектирования чувствительных датчиков

В большинстве случаев можно определить несколько методов измерения физического параметра.

Каждый из этих методов будет состоять из концептуального подхода к технологии Концептуальный подход описывает, как чувствительная функция может быть реализована без учета технических деталей и компонентов технической характеристики На этом уровне детализации некоторые концептуальные подходы могут быть немедленно исключены на основе стоимости, сложности и т Д Возьмем, например, простое применение тахометра двигателя Хотя лазерный гироскоп может быть использован для

ощущая вращательное движение, **OHO** будет немедленно снято  $\mathbf{C}$ рассмотрения, поскольку оно слишком сложно для целей проектирования  $\lceil 26 \rceil$ .

#### 2.4 Разработка датчиков на основе эффекта Холла

На рисунке 2.5 показаны функциональные блоки, которые необходимо учитывать при разработке чувствительных устройств на основе эффекта Холла.

Конструкция любого чувствительного устройства на основе эффекта Холла требует магнитной системы способной реагировать на физический параметр, определяемый действием вводимого интерфейса Интерфейс ввода может быть механическим (большинство чувствительных устройств) или электрическим (устройства измерения тока) Датчик Холла чувствует магнитный поле и производит электрический сигнал Выходной интерфейс электрический сигнал на тот, который отвечает преобразует этот требованиям системы (приложения).

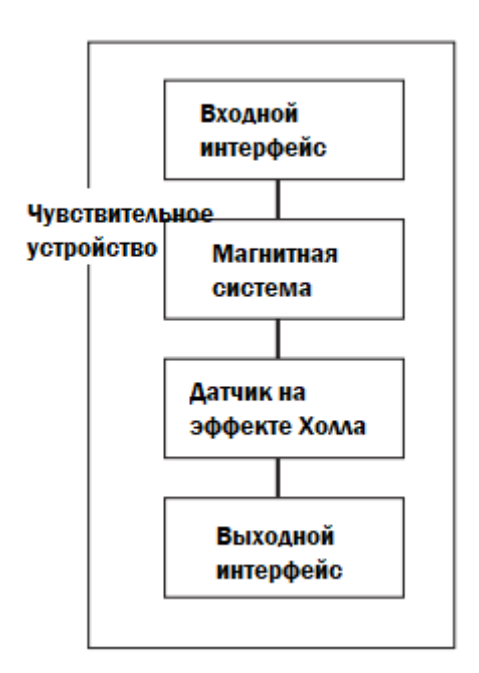

Рисунок 2.7 - Последовательность разработки чувствительных устройств

Целью этапа проектирования является определение каждого из четырех блоков, которые составляют чувствительное устройство на рисунке 6-5 Затем определяем все компоненты и технические характеристики, монтаж, сопряжение и соединение этих блоков с друг с другом и с системой.

Не каждому сенсорному устройству на основе эффекта Холла требуются все четыре функциональных блока.

Датчик магнитного поля, например, не требует магнитной системы или входа интерфейс Другие чувствительные устройства имеют магнитную

систему, уже разработанную и интегрированную вместе с чипом датчика Этап проектирования несколько упрощенный для этих случаев, но цель все та же.

Фаза проектирования начинается с выбранной фундаментальной концепции Далее определяются подробная конфигурация, спецификация и требования для приложения Это фаза определения системы Определяются начальные конфигурации и спецификации для сенсорного устройства Дискретные сенсорные устройства и пакеты сенсорных устройств будут обрабатываться отдельно Завершающим этапом является детальное проектирование Подход к детальному дизайну разбит на цифровой и линейный [27].

#### 3 Создание устройства измерения тока на элементе Холла

#### 3.1 Постановление задачи

Основными пунктами этой работы является разработка аналоговых бесконтактных токовых клещей на основе датчика Холла Что необходимо слелать:

1) Создать наиболее доступный вариант токовых клещей;

- 2) Разработать программный код;
- 3) Определить практическое применение проекту.

Токовые клеши могут использоваться как часть измерения силы тока в диапазоне от 250 миллиампер до >1000А Наиболее важным преимуществом считается устройств абсолютное отсутствие таких электрического соединения с цепью, которую Благодаря линейным датчикам, токовые клещи имеют возможность измерять постоянный и переменный ток, а также ток достаточно больших частоты Величина выходного напряжения линейного датчика, если он находится рядом с токопроводящим проводником, пропорционально зависит от индукции магнитного поля, который окружает этот проводник А мера индукции, следовательно, пропорциональна току.

Тогда можно предположить, что датчик Холла, который расположен возле токопроводящего провода, является частью конструкции датчика тока (рисунок 3.1).

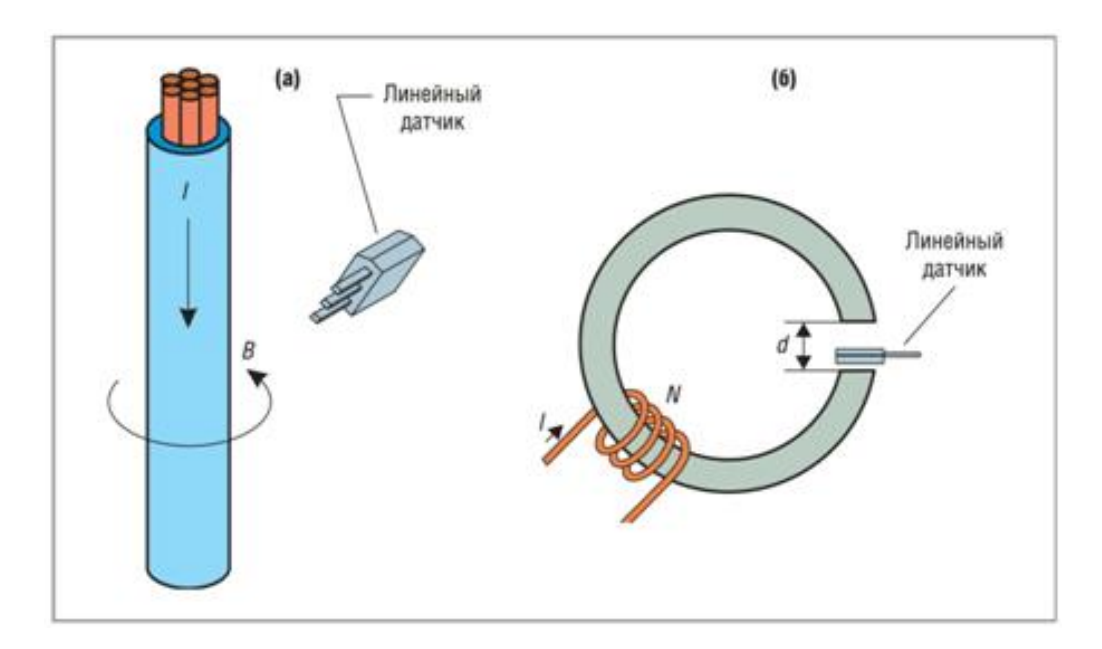

Рисунок 3.1 - Типы конструкций датчиков тока

#### **3.2 Выбор компонентов проекта**

В составе проекта нам необходимо:

- 1) Arduino Uno;
- 2) Датчик Холла;
- 3) Ферритовое кольцо;
- 4) Резисторы на 10кОм и 470Ом;
- 5) Крокодилы на 30А.

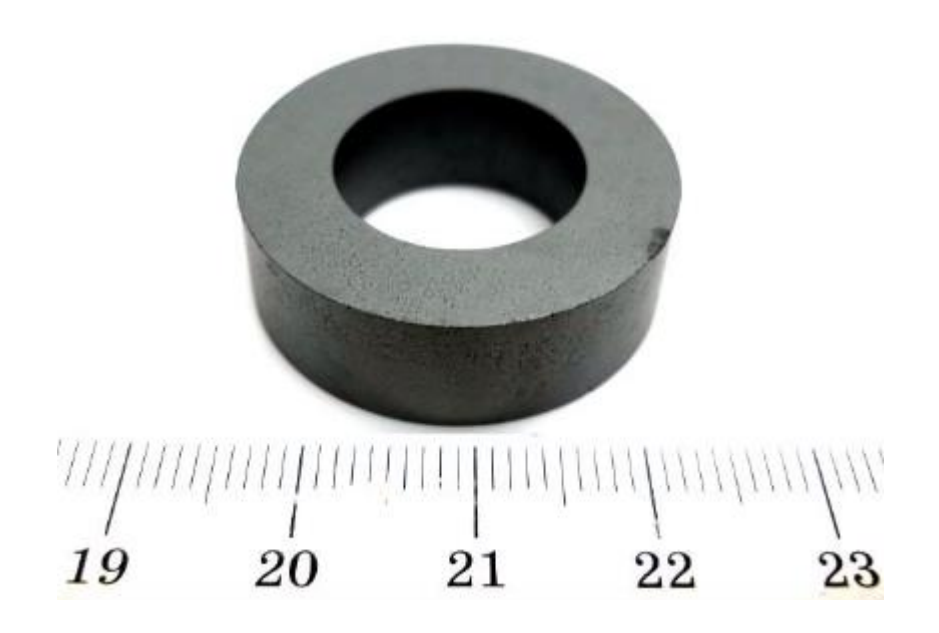

Рисунок 3.2 – Ферритовое кольцо

За последние 100 лет появилось огромное разнообразие датчиков на базе эффекта Холла, которые имеют возможность измерить в проводе, не разрывая цепь, любой из токов Так как током в проводнике создается электромагнитное поле, этот же эффект происходит с теми магнитами, которые подносятся к пластинке, меняет напряжение на выходе у датчика Холла Однако вытекает проблема, когда появляется не сильно большой ток, то его электромагнитное поле также очень маленькое, для его увеличения необходима установка ферритового кольца, которое сможет повысить нужное поле до нормального уровня, чтобы обнаружить ток в проводнике.

В моей дипломной работе я установил ферритовое кольцо, которое имеет диаметр 25 миллиметров Можно использовать кольца любых диаметров, но не меньше 11 миллиметров Так как с повышением размера, чувствительность так же увеличивается Хотелось бы добавить, что я приобрел аналоговый датчик тока SS49E, поскольку помимо того, что нам нужно не только определить протекание тока через проводник, но и измерить приблизительное значение этого тока.

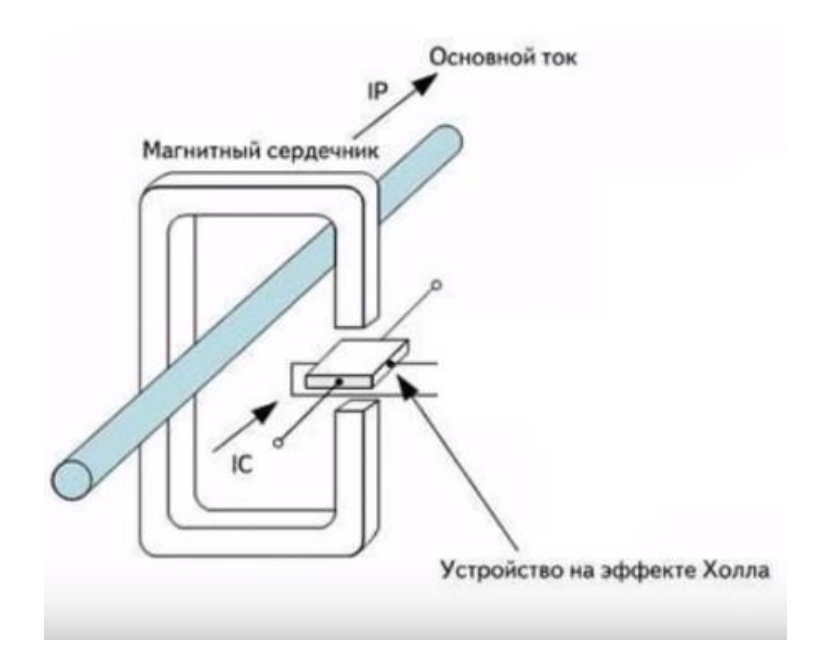

Рисунок 3.3 – Блок-схема датчика тока

На рисунке показано, что для обнаружения электромагнитного поля, которое создается проводнике благодаря току, нужно разрезать ферритовое кольцо на половины и установить на одной из половинок датчик Холла Тогда мы будем иметь возможность измерить меру электромагнитного поля и благодаря этим данным подвести итог, появился ли в проводнике ток и какой этот ток силы.

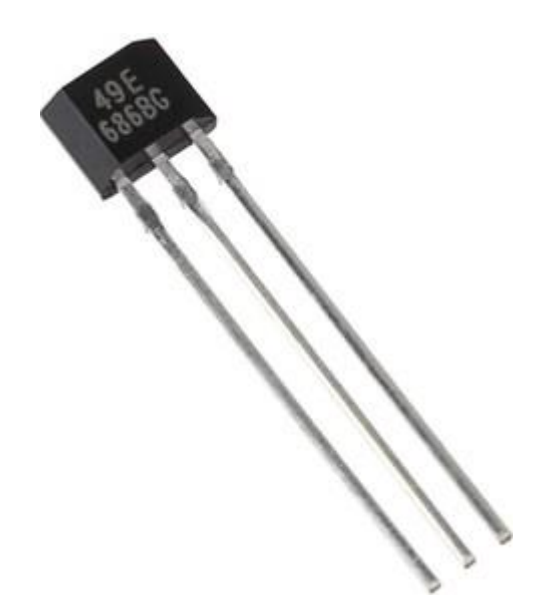

Рисунок 3.4 – Датчик Холла SS49E

Как говорилось ранее, я разрезал кольцо на половинки, для того, чтобы построить уникальную версию датчика тока Теперь необходимо сделать ровными концы половинок, с помощью наждачной бумаги После этого одну часть нужно склеить с порезанным толстым листом бумаги, а на другую часть установить датчик SS49E В конце необходимо закрепить половины кольца на тридцатиамперный крокодил В итоге была построена уникальная версия датчика Холла или по-другому, токовые клещи, которые можно подключить к различным проводам, не разрывая их рисунок (3.5).

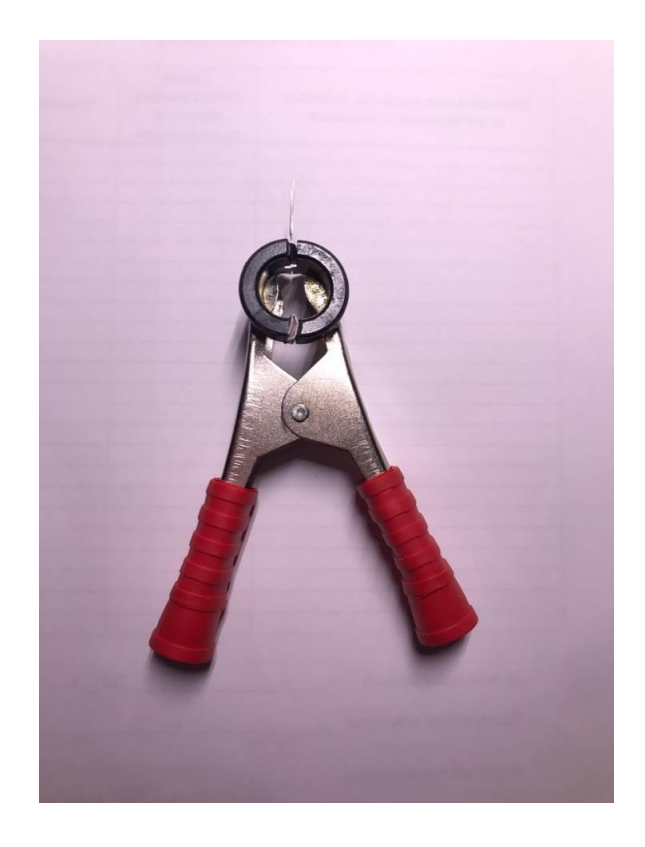

Рисунок 3.5 – Токовые клещи с датчиком Холла SS49E

#### **3.3 Разработка программного кода**

Arduino - платформа с открытым исходным кодом, используемая для создания проектов электроники Arduino состоит из физической программируемой печатной платы (часто называемой микроконтроллером) и части программного обеспечения или IDE (интегрированной среды разработки), которая работает на вашем компьютере и используется для записи и загрузки компьютерного кода на физическую плату.

На протяжении многих лет Arduino был мозгом тысяч проектов, от повседневных предметов до сложных научных инструментов Вокруг этой платформы с открытым исходным кодом собралось всемирное сообщество создателей - студентов, любителей, художников, программистов и профессионалов, которые внесли свой вклад в невероятное количество доступных знаний, которые могут оказать большую помощь как новичкам, так и экспертам.

Arduino IDE невероятно минималистичен, но обеспечивает практически полную среду для большинства проектов на основе Arduino Верхняя строка меню имеет стандартные параметры, в том числе «Файл»

(новый, загрузить сохранить и т Д.), «Редактировать» (шрифт, копировать, вставить и т Д.), «Эскиз» (для компиляции и программирования), «Инструменты» (полезные опции для тестирования проектов) и «Помощь» Средняя часть IDE представляет собой простой текстовый редактор, в котором вы можете ввести программный код Нижняя часть среды IDE посвящена окну вывода, которое используется для просмотра состояния компиляции, объема используемой памяти, любых ошибок, обнаруженных в программе, и различных других полезных сообщений.

Проекты, созданные с использованием Arduino, называются скетчами, и такие скетчи обычно пишутся в урезанной версии  $C + (p a q)$  функций  $C +$ не включен) Поскольку программирование микроконтроллера несколько программирования на компьютере, существует отличается **OT** ряд специфических для устройства библиотек (например, изменение режимов выводов, вывод данных на выводы, считывание аналоговых значений и таймеры) Это иногда смущает пользователей, которые думают, что Arduino запрограммирован на «языке Arduino» Однако Arduino фактически запрограммирован на С ++ Он просто использует уникальные библиотеки для устройства.

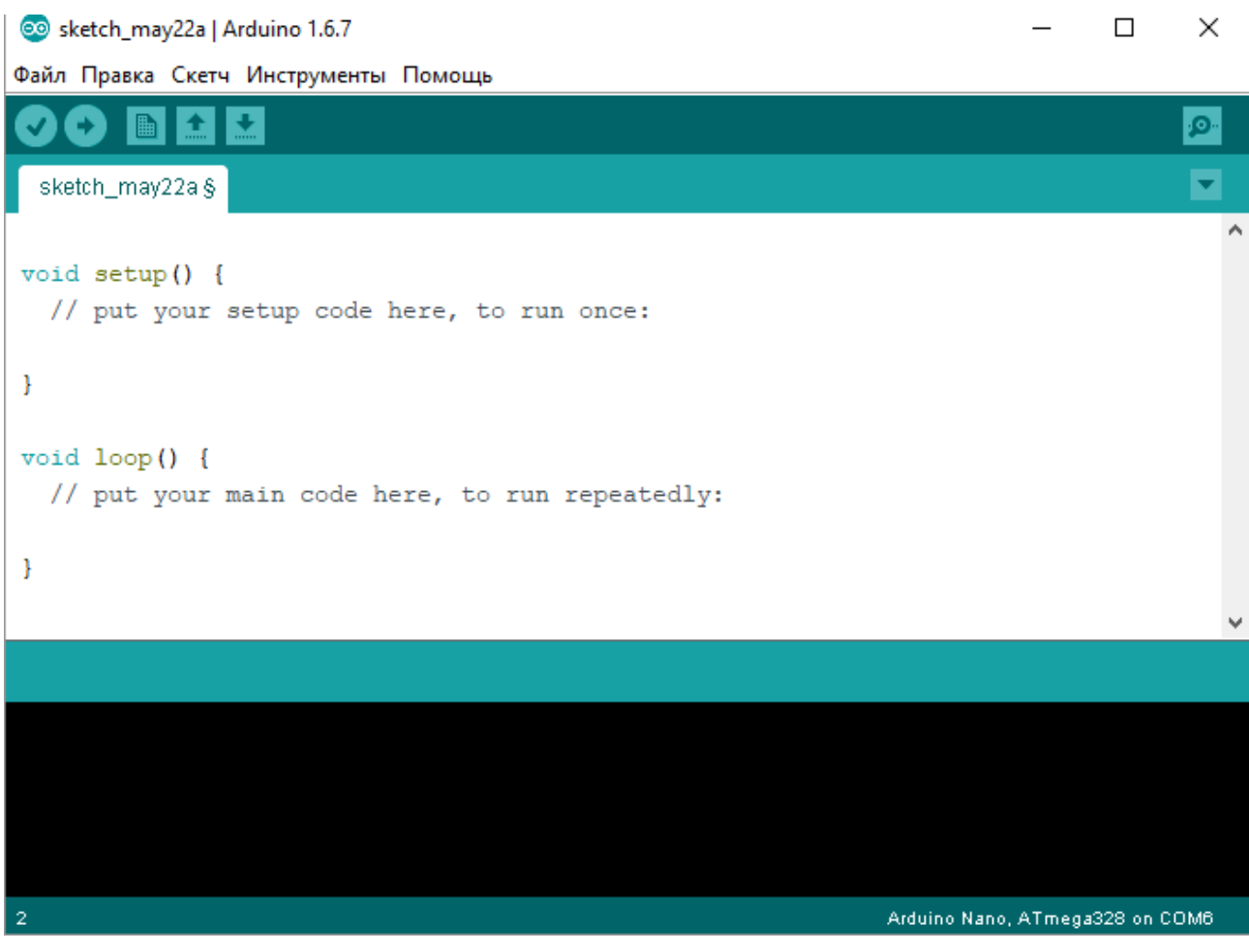

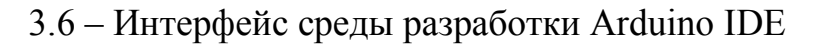

После запуска мы видим окно, в котором имеется шаблон бедующего скетча Условно, код можно разделить на три основные части

Первая часть содержит описание всех используемых библиотек, а также описание глобальных переменных, констант и задаются используемые порты микроконтроллера

Вторая часть процедура "void setup ()", описываются процедуры, которые необходимо выполнить один раз при запуске, так называемая настройка микроконтроллера

Третья часть процедура "void loop ()", которая содержит все процедуры, которые выполняются циклически с заданным интервалом [28].

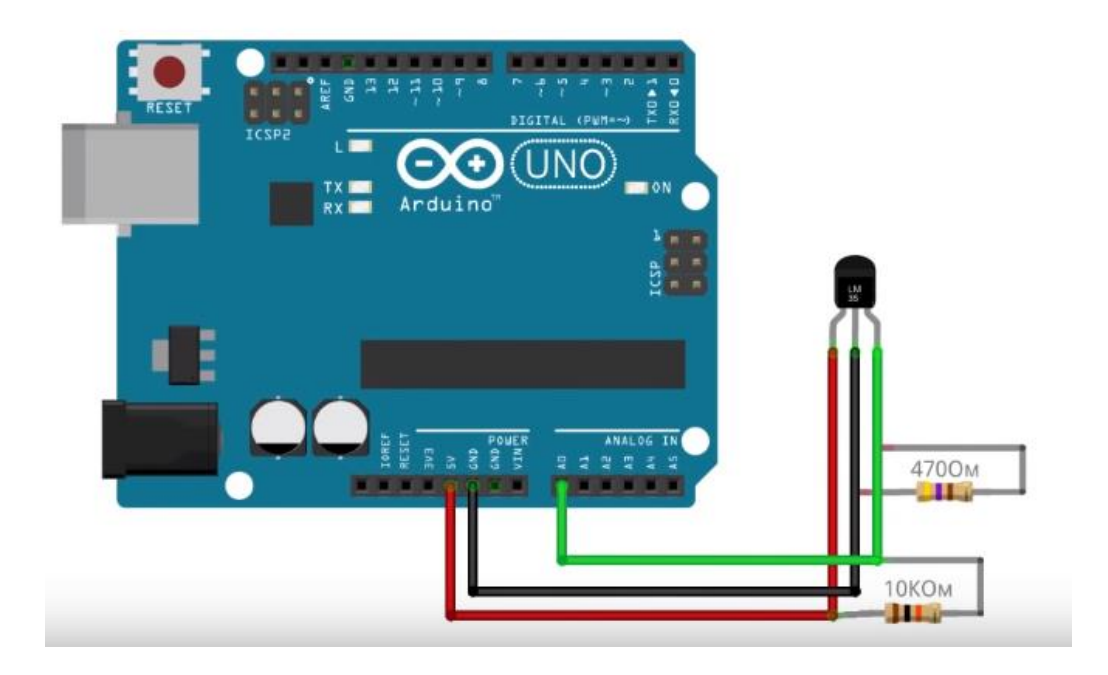

Рисунок 3.7 – Схема подключения датчика к Arduino

Как известно, промышленное напряжение в сети переменного тока изменяется с частотой в 50 Гц то есть направление тока текущего по проводнику будет меняться 50 раз в секунду Электромагнитное поле так же вслед за током будет меняться 50 раз в секунду и задачами кода будут, воавтоматическая установка нулевого уровня, который при первых, подключении датчика будет около 512, во-вторых сравнение амплитудного значения с нулевым уровнем в пике синусоиды, для этого необходимо будет сделать задержку в коде на 5 мс после каждого пересечения сигнала нулевого уровня.

Собрав датчик, разберем его программный код, чтобы более точно понять принцип его работы (Приложение А).

После того, как указаны необходимые пины и переменные, описываем функцию, вызываемую таймером-счетчиком каждую миллисекунду, в которой будем увеличивать значения таймера на 1 каждую миллисекунду В функции setup инициализируется serial и так же настраивается таймер на

срабатывание каждую миллисекунду В основном цикле программы первым делом считываются показания с датчика и затем идет переход в функцию установки нулевого значения синусоиды По прошествии 60 мс программа записывает результаты с датчика [29].

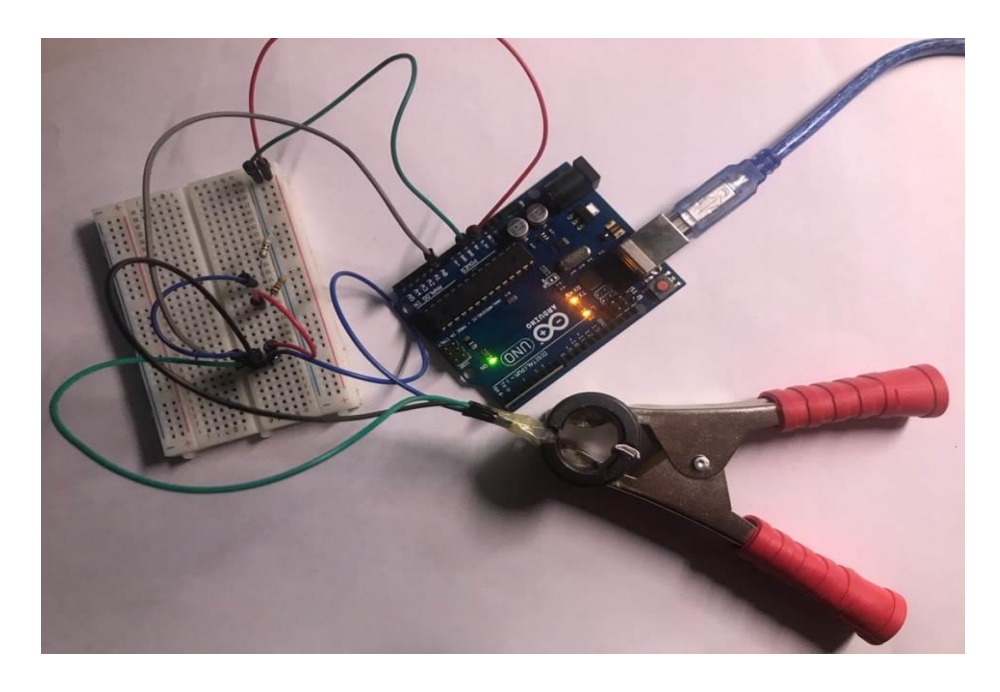

Рисунок 3.8 - Подключение токовых клещей к Arduino

Установив нулевое значение синусоиды будем сравнивать считанные показания с датчика с этим нулевым уровнем, если оно равно, то есть при пересечении показания датчика с нулевой точкой, устанавливается задержка в 5 мс, затем снова измеряются показания с датчика (в пике синусоиды) и если оно больше нулевого уровня, то, следовательно, мы вычитаем нулевой уровень из показания датчика и сохраняем результат, если оно меньше, то наоборот, из нулевого уровня вычитаем показания с датчика и записываем результат После этого все выводится и обнуляется таймер Обнуление нужно для того, чтобы по прошествии 60 мс не записался неизвестный уровень, измеряемый датчиком в данный момент

Подключив клещи к питающему проводу (рисунок 3.9), откроем монитор порта Когда в проводе тока нет, поэтому результат сравнения колеблется от 0 до 1 (рисунок 3.10) Это вызвано тем, что датчик имеет некоторую погрешность Теперь, подключив нагрузку при протекании тока создаваемого проводником, электромагнитное моле резко возросло и результат сравнения стал равным 517 (рисунок 3.11) Когда я выключаю нагрузку, ток в проводнике исчезает, датчик возвращается к начальной точке и микроконтроллер снова стал показывать значения сравнения от 0 до 1 [30]

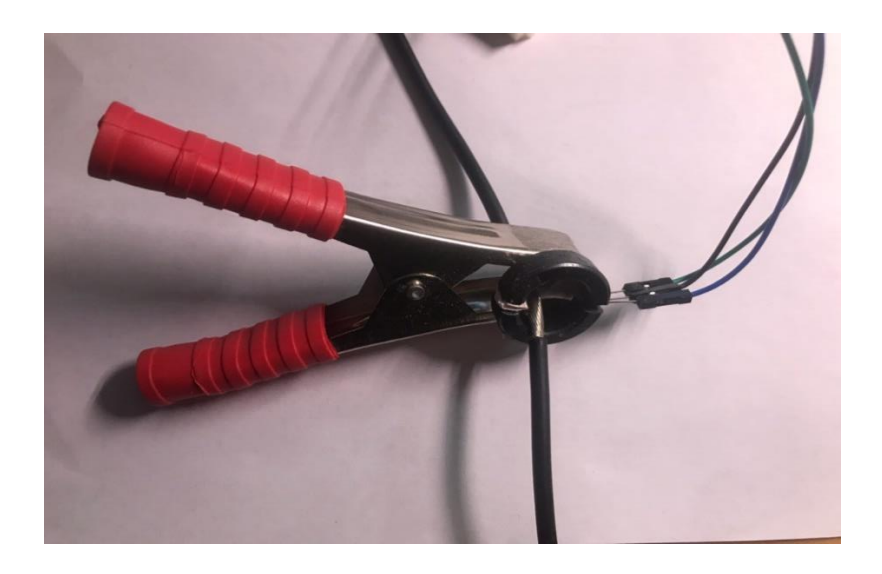

Рисунок 3.9 – Подключение токовых клещей к питающему проводу

| COM5            | O<br>$\sim$                 | $\times$                  |
|-----------------|-----------------------------|---------------------------|
|                 |                             | Послать                   |
| $V \perp V$     |                             | ۸                         |
| 1               |                             |                           |
| 516             |                             |                           |
|                 |                             |                           |
| 516             |                             |                           |
|                 |                             |                           |
| 516             |                             |                           |
|                 |                             |                           |
| 516             |                             |                           |
|                 |                             |                           |
| 516             |                             |                           |
|                 |                             |                           |
| 516             |                             |                           |
|                 |                             |                           |
| 516             |                             |                           |
|                 |                             |                           |
| 516             |                             |                           |
|                 |                             |                           |
| 516             |                             | ۷                         |
| √ Автопрокрутка | Без окончания строки $\sim$ | 9600 baud<br>$\checkmark$ |

Рисунок 3.10 – Монитор порта с выключенной нагрузкой

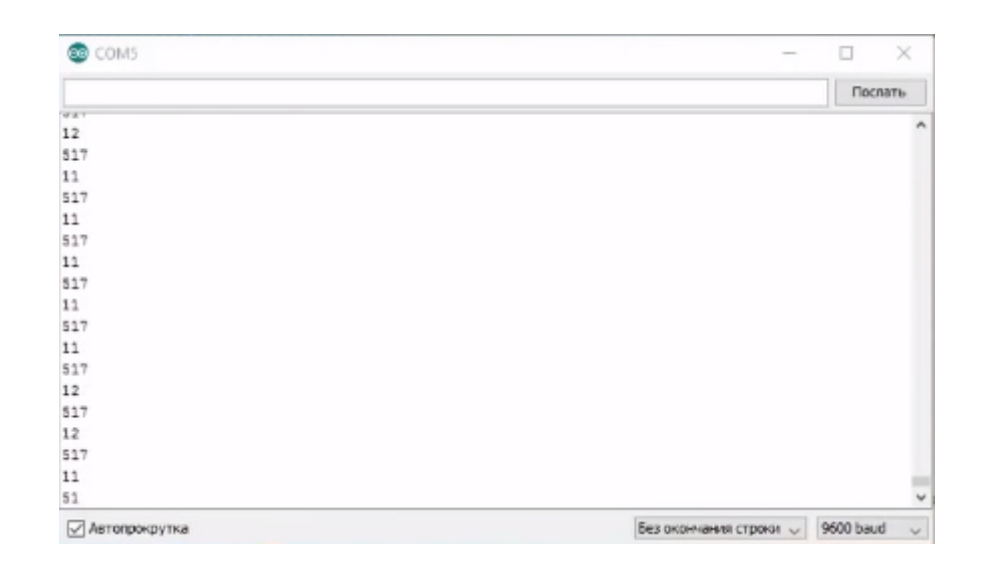

Рисунок 3.11 – Монитор порта с включенной нагрузкой

#### 4 Безопасность жизнедеятельности

#### 4.1 Анализ условий труда

В данной главе, моей дипломной работы, описывается помещение метрологической лаборатории В этом помещении находятся два человека, оба из них имеют свои рабочие места Для них созданы комфортные условия для работы, такие как рабочее место и оптимальная рабочая среда, которая способствует динамике работоспособности, хорошее внутреннее состояние и здоровье Оба рабочих места обеспечены возможностями для работы в сидячем положении Для определения положения трудящегося, одним из главных факторов является тяжесть (физическая) работ, так же площадь рабочего пространства и необходимость перемещения в нем работника [31].

Одним из важнейших факторов организации рабочего места, как говорилось ранее, является расчет площади, занимаемой человеком Приблизительная схема лаборатории показана на рисунке 4.1.

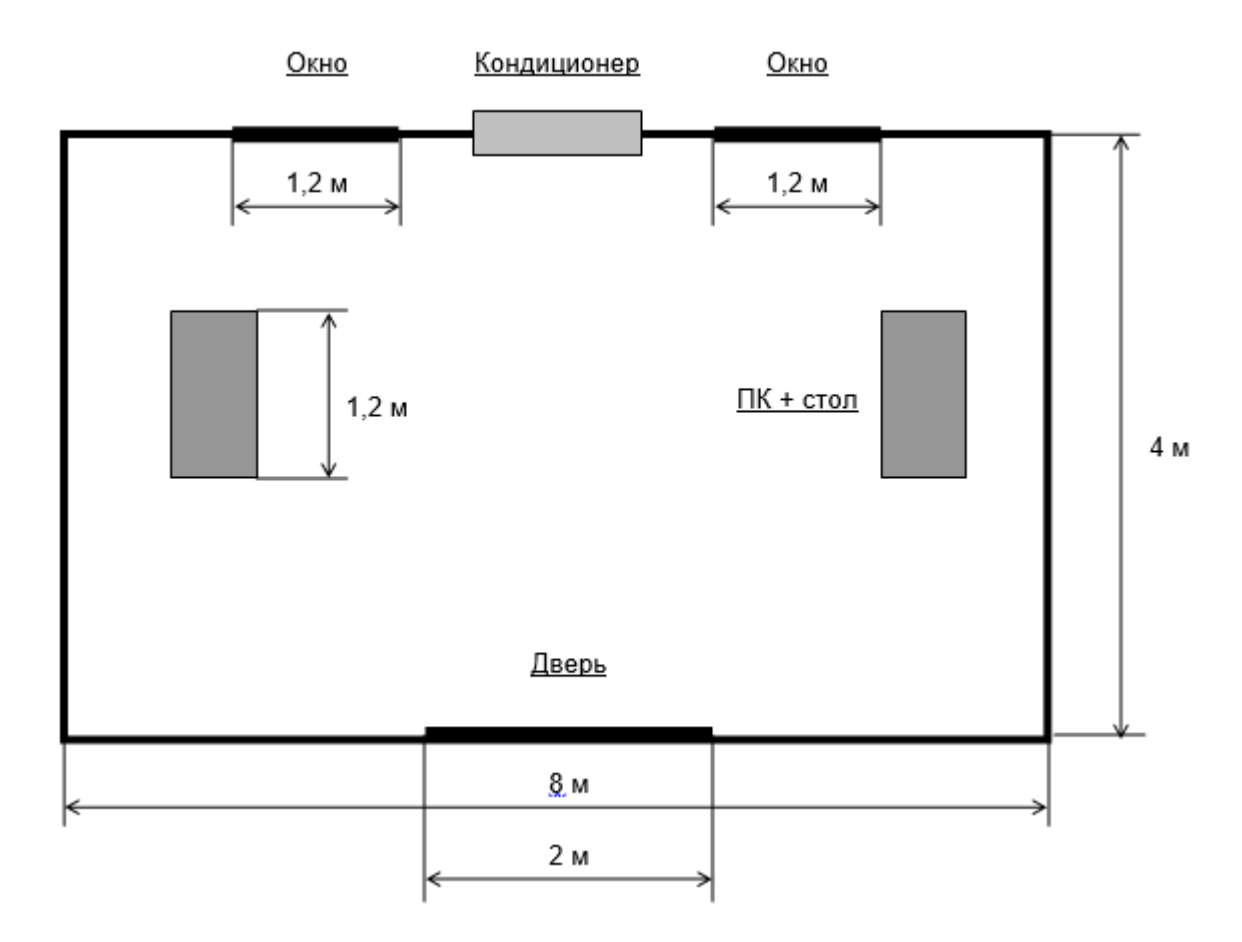

Рисунок 4.1 – Планировка помешения

Я использовал оборудование, имеющее следующие характеристики: 1) Персональный компьютер - Intel® Pentium® 4 630 CPU 3.00GHz / Intel Corporation D945PVS (i945P+SB) / 1024MB DDR2 PC4300 (266MHz) / 160GB SATA Seagate / FDD / k / m / p / SP / LCD 17" Samsung 193P;

2) Стол – габариты:  $1,2 \times 0.75 \times 1.15$ , количество – 2;

3) Электричество: переменное напряжение равно 220-250 В, частота 50 герц, мощностью 300 Вт.

Метрологическая лаборатория, находящаяся внутри бизнес-центра не расположена возле железной дороги либо крупной магистрали, аэропорта и т.д., следовательно, назойливые шумы, влияющие на работоспособность, отсутствуют Повышенный уровень электромагнитных излучений отсутствует (т.к мы используем мониторы типа LCD).

Поражение электрическим током может произойти при коротком замыкании Для защиты персонала от поражения электрическим током применяют зануление, обеспечивающее быстрое отключение аппарата при замыкании токоведущих частей.

Выполняемая работа относится к категории легких работ (легкая физическая, категория Iа, менее 138 Дж/с, работа производится сидя и не требует физического напряжения), (ГОСТ 12.2.032-96).

Локация: бизнес центр, находящийся в черте города Алматы Постройка одноэтажная.

Габариты метрологической лаборатории: длина  $l = 8$  *м*, ширина  $s = 4$  *м*, высота  $h = 3$  м;

Искусственное освещение – светильники: люминесцентные лампы ЛД64-4 (10 штук).

Внутренняя отделка стен – белая.

Рабочий день начинается в 9:00 и заканчивается в 18:00

Обед с 12:00 до 13:00

Тип здания – I степень огнестойкости (СНиП РК 2.02-05-2002).

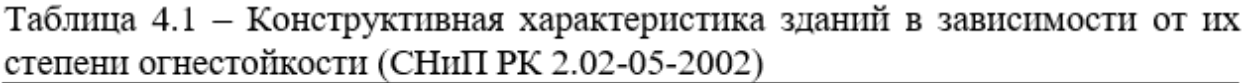

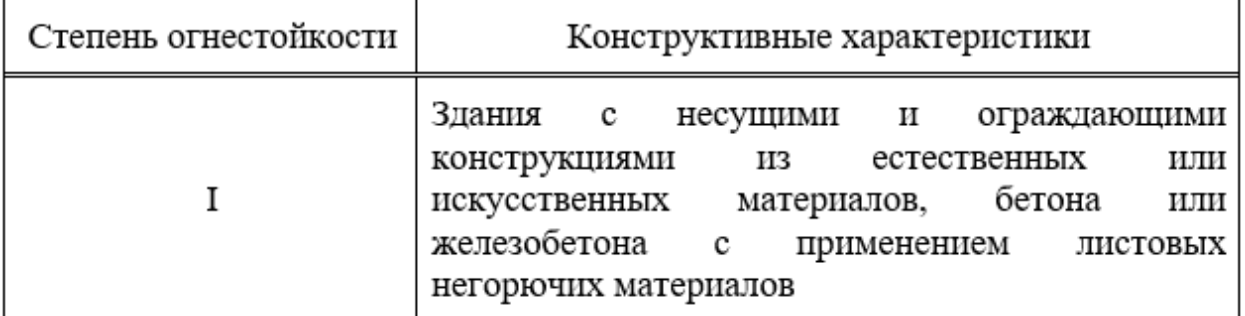

Площадь помещения – 32 м<sup>2</sup> Площадь, занимаемая оборудованием и мебелью – 6 м<sup>2</sup>.

#### **4.1.1 Требования к микроклимату**

Данная лаборатория с учетом пользования ПК подходит по всем критериям микроклимата, так как влажность, температура и скорость перемещения воздуха у рабочих мест благоприятные (таблица 4.2)

| Период   | Категория   | Температура | Относительная | Скорость          |  |  |
|----------|-------------|-------------|---------------|-------------------|--|--|
| года     | работ       | воздуха, °С | влажность     | движения воздуха, |  |  |
|          |             |             | воздуха, %    | M/C               |  |  |
| Холодный | Легкая - 1а | $22 - 24$   | 40-60         | 0,1               |  |  |
|          | Легкая - 16 | $21 - 23$   | 40-60         | 0,1               |  |  |
| Теплый   | Легкая - 1а | $23 - 25$   | 40-60         | 0,1               |  |  |
|          | Легкая - 16 | $22 - 24$   | 40-60         | 0,2               |  |  |
|          |             |             |               |                   |  |  |

Таблина 4.2 - Оптимальные нормы микроклимата помешений с ПК

1) Категория работ 1а:

К данной категории работ можно отнести виды работ, которые можно выполнять, сидя и которые не требуют физических нагрузок, с расходом энергии до 120 кДж/ч;

2) Категория работ 1б:

К данной категории работ можно отнести виды работ, которые необходимо выполнять, стоя или которые связаны с передвижениями и могут сопровождаться физическими нагрузками, с расходом энергии от 120 до 150 кДж/ч.

Производственная среда, являющаяся предметом окружения человека, обеспечивает оптимальные условия (микроклимат, отопления и др.)

Для создания необходимых условий, обычно по СН-245-71, устанавливают объем не меньше 15 м<sup>3</sup> на одного работника; площадь помещения не меньше 4.5  $m^2$  с учетом выгороженных стен или глухих перегородок

В данном помещении минимальная площадь составляет порядка 36 м2, а объ ем производственного помещения порядка 57 м3, что удовлетворяет условия м санитарной нормы

Улучшение производственной обстановки включает рациональное решение с ледующих вопросов; цвета в производственном интерьере, освещение, чисто ты воздушной среды (применение кондиционеров), отделки полов и потолко в и др.

Микроклимат производственного помещения оказывает значительное влияни е на работника

Отклонение отдельных параметров микроклимата от рекомендованных значе ний снижают работоспособность, ухудшают самочувствие работника и могут привести к профессиональным заболеваниям.

Заданные параметры микроклимата в производственных помещениях о беспечиваются целым рядом различных мероприятий, направленных на удал ение источников выделения вредных веществ и сокращение времени пребыва ния работающих в опасных зонах; повышение коэффициента полезного дейс твия оборудования для сокращения количества выделяемого тепла; разработк у новых технологий, при которых уменьшается выделение вредных веществ и т.д [32].

### 4.1.2 Система вентиляции

продуктивной работы оператора необходима Лля рационально организованная среда, учитывающая природные условия удобство  $\mathbf{M}$ расположения органов управления Микроклимат на рабочем месте должен устранить мешающее и раздражающее воздействие факторов, которые могут вызвать усталость и стресс оператора - освещение, обогрев, вентиляция.

В целях создания стандартов для условий труда были установлены стандарты для производственного микроклимата Нормы устанавливают оптимальные и допустимые значения температуры, влажности.

Параметры микроклимата автоматически контролируются климатическими установками характеристиками регулируемыми  $\mathbf{c}$ Изменения в контролируемых характеристиках производятся сезонно инженером-климатологом станции.

Системы вентиляции, отопления и кондиционирования должны быть выполнены в соответствии с главой СНиП 11-33-75 «Отопление, вентиляция и кондиционирование».

В помещениях с избытком видимого тепла мы предлагаем модель MH18ZC2 типа «Samsung», соответствующую нормативным параметрам Регистры лучистых гладких труб ИЛИ нагревательных панелей устанавливаются в качестве отопительных приборов в компьютерных залах компьютера и хранилищах информации.

Объемы наружного воздуха поступают в производственные помещения ATC:

1) с производительностью до 20 м<sup>2</sup> на одного работника - не менее 30 м<sup>3</sup>/час на человека;

2) с объемной производительностью 20–40 м<sup>3</sup> на одного работника не менее 20 м<sup>3</sup>/ч на человека.

Поскольку оборудование не выделяет вредных веществ, тепла, электромагнитных полей и других вредных для человека факторов, основной проблемой является несогласованность микроклимата рабочей зоны.

Перспективным с точки зрения создания микроклиматических условий в рабочей зоне является использование автономных кондиционеров, которые охлаждают воздух, автоматически поддерживают желаемую температуру, очищают воздух от пыли, уменьшают влажность или повышают ее, меняют скорость лвижения воздуха поток и направлять его. обеспечивая воздухообмен с внешней средой Вентиляция является важнейшим средством обеспечения нормальных санитарно-гигиенических условий в производственных помещениях.

#### **4.1.3 Освещенность рабочего помещения**

Метрологическая лаборатория имеет естественное освещение в виде двух окон размером  $1, 2 \times 1, 5 \text{ m}^2$ .

Также мы будем пользоваться системой общего освещения (искусственное освещение): люминесцентные лампы ЛБ-40 (10 штук).

Так как естественного света, в течение всего рабочего дня, недостаточно, тогда в метрологической лаборатории будет использоваться система искусственного освещения, в которой используются люминесцентные лампы Нормативы приведены в таблице 4.4.

Таблица 4.3 – Рекомендуемые источники света при системе общего освещения (CHuIT PK 2 04-05-2002)

| Характеристика<br>зрительной<br>работы<br>по<br>требованию<br>К<br>цветоразличию | Освещенность,<br>лк | Диапазон цветов<br>температуры<br>источника света<br>$T_c$ , $\mathcal K$ | Применяемый<br>источника<br>тип<br>света           |
|----------------------------------------------------------------------------------|---------------------|---------------------------------------------------------------------------|----------------------------------------------------|
|                                                                                  | 500 и более         | $3500 - 6000$                                                             | ЛБ, (ЛХБ), МГЛ                                     |
| Различие                                                                         | 300, 400            | $3500 - 5500$                                                             | ЛБ, НЛВД+МТЛ                                       |
| цветных объектов<br>невысоких<br>при<br>требованиях<br>к                         | 150, 200            | $3000 - 4500$                                                             | ЛБ,<br>(ЛХБ),<br>НЛВД+МТЛ,<br>ДРЛ                  |
| цветоразличию                                                                    | менее 150           | $2700 - 3500$                                                             | ЛБ,<br>ДРЛ,<br>НЛВД+МТЛ<br>$($ JIH, K $\Gamma$ $)$ |

300 лк – освещенность, необходимая для оптимальных условий работы в метрологической лаборатории Расчет освещения представлен далее [33].

#### **4.2 Расчетная часть**

#### **4.2.1 Расчет вентиляции**

Расчет вентиляции производиться для метрологической лаборатории Общая площадь составляет 32 квадратных метров Вентиляционную систему и ее производительность будем выбирать после расчета

Последовательность

расчета необходимого воздухообмена состоит из следующих пунктов: 1) определяем необходимый воздухообмен для заданного периода по вредным выделениям, людям и минимальной кратности: выбираем  $(2)$ максимальный воздухообмен из всех расчетов по разным факторам Расчет вентиляции начинается с определения ее главного параметра производительности, измеряемой кубическими метрами в час Для того, чтобы определить необходимую производительность, нужно рассчитать два значения воздухообмена:

а) по кратности:

воздухообмена

б) по количеству людей.

Далее выбираем наибольшее из двух значений Расчет воздухообмена по кратности рассчитывается по следующей формуле 4.1:

$$
L = n \times S \times H \quad \text{m}^3/\text{H},\tag{4.1}
$$

где L – требуемая производительность приточной вентиляции, м<sup>3</sup>/ч;

n - нормируемая кратность воздухообмена, час;

S – площадь помещения,  $M^2$ ;

Н - высота помещения, м.

Нормируемая кратность воздухообмена есть отношение объема воздуха поступающего в помещение в течение часа к объему помещения Согласно СНиП РК 3.02-25-2004 нормируемая кратность воздухообмена для кабинета образовательного учреждения n=3

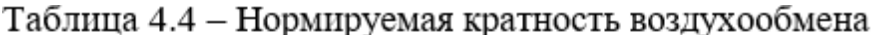

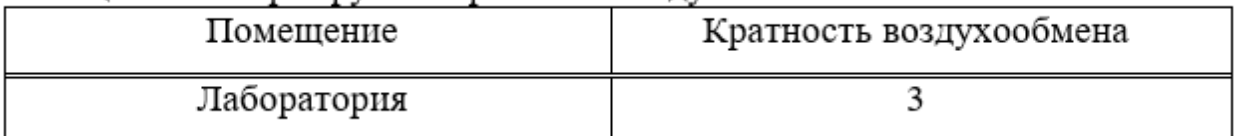

Подставив все полученные данные в формулу 4.1 вычислим требуемую производительность приточной вентиляции:

$$
L_1 = 3 \times 32 \times 3 = 288 \text{ m}^3/\text{V}
$$

Расчет воздухообмена по количеству людей осуществляется по формуле 4.2:

$$
L_2 = N \times L_{\text{HopM}} \, \text{m}^3/\text{q},\tag{4.2}
$$

где  $L_2$  – требуемая производительность приточной вентиляции, м<sup>3</sup>/ч; N - количество людей:

L<sub>норм</sub> – норма расхода воздуха на одногочеловека.

В лаборатории ежедневно находится 2 человека, соответственно N=2 Согласно СНиП РК 3.02-25-2004 в кабинетах, лабораториях норма расхода воздуха на одного человека составляет - 40 м<sup>3</sup>/час

Подставив данные в формулу 4.2 получим следующее значение:

$$
L_2 = 2 \times 40 = 80 \, (\text{m}^3/\text{vac}).
$$

В жилых и общественных помещениях постоянным вредным выделением является выдыхаемая людьми углекислота ( $CO<sub>2</sub>$ )

Определение потребного воздухообмена производится по количеству углекислоты, выделяемой человеком и по допустимой концентрации её.

Потребный воздухообмен определяется по формуле:

$$
L_3 = \frac{N * G}{X_n - X_b} \quad M^3 / q,\tag{4.3}
$$

где L3 - потребный воздухообмен, м3/час;

G - количество вредных веществ, выделяющихся в **ВОЗДУХ** помешения. г/ч:

N - количество людей;

X<sub>n</sub> - предельно допустимая концентрация вредности в воздухе рабочей зоны помещения, согласно ГОСТ 12.1.014-84;

Х<sub>ь</sub> - максимально возможная концентрация той же вредности в воздухе населенных мест.

Количество углекислоты, выделяемой одним человеком при легкой работе составляет  $G = 23$  л/ч.

Согласно ГОСТ 12.1.014-84 предельно допустимая концентрация углекислоты в воздухе рабочей зоны помещения равна  $X_n = 1.25$  л/м<sup>3</sup>, а для больших городов (свыше 300 тыс жителей)  $X_h = 0.5 \text{ m/m}^3$ .

Подставляем значения в формулу (4.3) и определяем потребный воздухообмен:

$$
L_3 = \frac{2*23}{1,25-0,5} = 61,33 \text{ m}^3/\text{y}.
$$

Рассчитав трем производительность критериям, выбираем  $\Pi$ <sup>O</sup> наибольший из них, то есть по кратности воздухообмена, где  $L_{1=288}$  м<sup>3</sup>/час

выбираем производительности, вентиляционное Согласно оборудование для помещения Исходя из полученных данных, для данного помещения целесообразно будет выбрать вентилятор марки Вентс ВКМц 10, как показано на рисунке 4.2.

Вентилятор Вентс ВКМц 100 однофазный с производительностью 350 м<sup>3</sup>/ч Используется в системах приточной и вытяжной вентиляции для перемещения воздуха по воздуховодам с температурой в диапазоне от -25°С до +55°С Корпус вентилятора выполнен из оцинкованной стали, вентилятор можно использовать для наружного монтажа В таблице 4.5 указаны технические характеристики данного вентилятора [34].

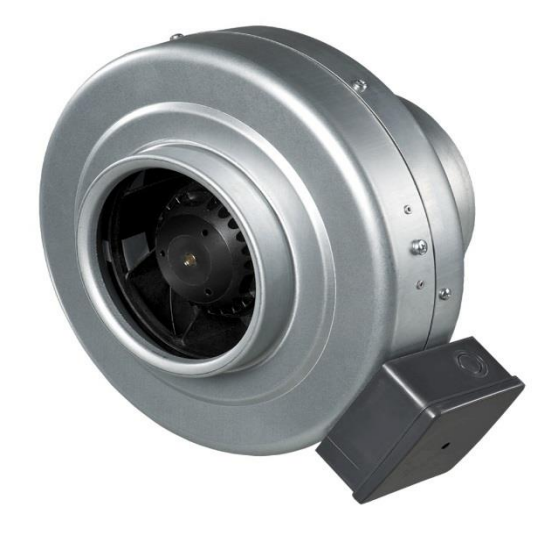

Рисунок 4.2 - вентилятор Вентс ВКМц 10

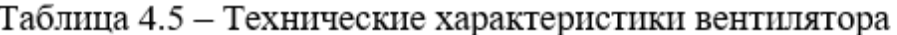

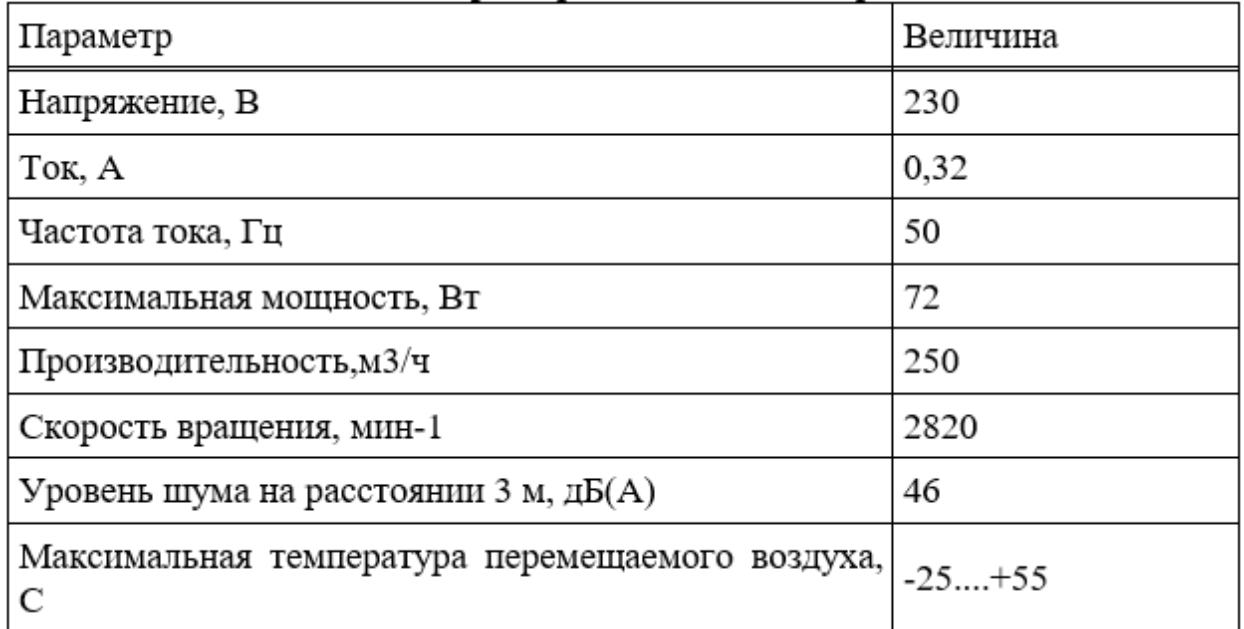

Мною был проведен анализ условий труда  $\bf{B}$ помещении метрологической лаборатории

В результате проведенного анализа можно сделать вывод, что в помещении установлены благоприятные условия для комфортной работы персонал Освещенность, пожарная безопасность, электромагнитное и ионизирующее излучения, а также уровень звука соответствуют всем нормам прописанные в «Санитарнотребованиях к условиям с источниками физических факторов (компьютеры и видеотерминалы), оказывающих Единственным воздействие на человека» недостатком являются параметры микроклимата, в следствии чего был проведен расчет вентиляции и подобрано соответствующее оборудование в помещение

#### 4.2.2 Расчет естественного освешения

Рассчитаем площадь боковых световых проемов помещения для создания нормируемой освещенности на рабочем месте.

Помещение имеет размеры: длина  $L = 8$  *м*, ширина  $B = 4$  *м*, высота  $H = 3$  м Высота рабочей поверхности над уровнем пола  $h_{pn}$ ,  $h_{pn} = 0.725$  м, окно начинаются с высоты  $h_{\mu 0}$ ,  $h_{\mu 0} = 0.8 M$ , высота окна  $h_{\mu 0}$ ,  $h_{\mu 0} = 1.5 M$  Рабочее помещение находится в IV часовом поясе - в г Алматы (пояс светового климата - IV 50<sup>°</sup> северной широты и южнее (Алматы, Караганда)).

Рабочее место расположено в  $l_{nm}$ ,  $l_{nm} = 0.5 m$  от наружной стены помещения, где проектируем оконные проемы Минимальная освещенность будет в точке, отстоящей на расстояние 4 м от оконного проема.

Общую площадь окон  $S_0$ ,  $m^2$ , определим по формуле:

$$
100 \cdot \frac{S_0}{S_n} = \frac{e_n \cdot \eta_0}{\tau_0 \cdot r_1} \cdot k_{30} \cdot k_{30}, \qquad (4.4)
$$

$$
S_0 = \frac{S_n \cdot e_{n} \cdot \eta_0}{100 \cdot \tau_0 \cdot r_1} \cdot k_{3\delta} \cdot k_{3\delta}, \qquad (4.5)
$$

где  $S_n$  – площадь помещения,  $m^2$ ,

 $S_n = 32 \; m^2$ ;

 $e_{\mu}$  – нормированное значение KEO,

$$
e_n^N = e_n \cdot m \cdot c \tag{4.6}
$$

 $m = 0.9$ ;

 $c = 0.75$  (в наружных стенах зданий);

 $e_n = 2$  для работ высокой точности III разряда зрительной работы;  $e_w^N = 2.0,9.0,75 = 1,35$ ;

 $k_{\circ}$  – коэффициент запаса;

 $k_{\circ}$  = 1,2 (учебные помещения, лаборатории, конструкторские бюро);  $\tau_0$  - общий коэффициент светопропускания равный  $\tau_0 = \tau_1 \cdot \tau_2 \cdot \tau_3 \cdot \tau_4$ ,

 $\tau_1 = 0.5$  (пустотелые стеклянные блоки),

 $\tau_2 = 0.6$  (деревянные двойные раздельные переплеты),

 $\tau_3 = 0.8$  (железобетонные фермы и арки),

 $\tau_4 = 1$  () убирающиеся регулируемые жалюзи и шторы;

 $\tau_0 = 0.5 \cdot 0.6 \cdot 0.8 \cdot 1 = 0.24$ ;

 $\eta_0$  - световая характеристика окон.

Определяем  $\eta_0$ :

$$
l = B - 1:
$$
  
\n
$$
l = 4 - 1 = 3 \text{ m};
$$
  
\n
$$
\frac{L}{l} = \frac{L}{B - 1} = \frac{8}{3} = 2.67;
$$
  
\n
$$
h_{\text{pacu}} = h_{\text{ho}} + h_o - h_{\text{pn}};
$$
  
\n
$$
h_{\text{pacu}} = 0.8 + 1.5 - 0.725 = 1.575;
$$

$$
\frac{B}{h_{\text{pacy}}} = \frac{4}{1,575} = 2,54.
$$

Отсюда  $\eta_0 = 9.6$ .

r<sub>1</sub> - коэффициент, учитывающий повышение КЕО при боковом освещении благодаря свету, отраженному от поверхностей помещения и подстилающего слоя, прилегающего к зданию.

Средний коэффициент отражения в помещении  $\rho_{CP} = 0.5$ , принимаем одностороннее боковое освещение.

$$
\frac{l_{pm}}{B} = \frac{0.5}{4} = 0.125
$$
;

Тогда  $r_1 = 1.05$ ;

 $k_{\alpha}$  – коэффициент, учитывающий затенение окон противостоящими зданиями.

Поскольку затеняющих зданий поблизости нет, то  $k_{30} = 1$ .

Вычислим общую площадь окон:

$$
S_0 = \frac{32 \cdot 1,35 \cdot 9,6 \cdot 1 \cdot 1,2}{100 \cdot 0,24 \cdot 1,05} = 3 \cdot M^2
$$

Площадь световых проемов равна  $S_{cn} = 6 \; m^2$  Так как высота оконных проемов 1,5 *м*, то длина составит  $\frac{S_{cn}}{I} = 4$ *сп h*  $\frac{S_{cn}}{I} = 4 M$ .

#### **4.2.3 Расчет искусственного освещения**

Расчет искусственного общего освещения выполняется по методу коэффициента использования светового поток Размеры объектов различения находятся в пределах 1-5 мм, разряд зрительной зоны работы определен пятой малой точности, поэтому будет экономична система общего освещения, при которой светильники располагаются в верхней зоне, обеспечивающей равномерную освещенность рабочего помещения площадью 32 м<sup>2</sup>, высотой 3 м.

На основании этих требований проведем расчет системы общего освещения рабочего места оператора ЭВМ Расчет будем проводить по световому потоку, так имеется заданное значение освещенности документа 300 лк.

Нормируемая минимальная освещенность определяется по формуле:

$$
E_{\min} = \frac{F_{\pi} n \eta Z}{SK},\tag{4.7}
$$

где *<sup>F</sup><sup>л</sup>* – световой поток одной лампы;

*n* – число ламп в помещении;

 $\eta$  – коэффициент использования светового потока, т.е доля светового потока всех ламп, падающая на освещаемую поверхность;

– коэффициент неравномерности освещения;

 $S = A \times \overline{B}$  – площадь поля освещаемого помещения;

 *К* – коэффициент запаса, учитывающий снижение освещенности в процессе эксплуатации системы освещения (загрязнение светильников, старение ламп).

Коэффициент использования светового потока представляет собой отношение светового потока, достигающего освещаемой поверхности, к полному световому потоку в помещении Зависит от коэффициентов отражения стен ос и потолка оп. показателя помешения, который вычисляется по формуле:

$$
\varphi = \frac{A \times B}{H_P \times A + B},\tag{4.8}
$$

где  $H_p$  – высота подвеса светильников над рабочей поверхностью (условно рабочей поверхностью считается горизонтальная поверхность на высоте 0,8 м от пола) Люминесцентные светильники рекомендуется устанавливать на высоте 2.5 - 4 м.

Так как нормируется минимальная освещенность рабочей поверхности, то при расчетах вводится коэффициент неравномерности освещения z Для люминесцентных ламп  $z = 0.9$ .

Задавшись числом ламп, из формулы 4.9 имеем

$$
F_{\pi} = \frac{E \min \times S \times K}{Z \times \eta}.
$$
\n(4.9)

Для этой категории работ при общем освещении наименьшая освещенность  $E_{min} = 150$  лк (люкс).

Коэффициент пульсации освещенности не более 15 %.

Коэффициент запаса  $K = 1.5$ .

Коэффициент неравномерности освещения z = 0,9.

Пусть помещение, где установлены ЭВМ имеет следующие размеры: длина  $A = 8$  м, ширина  $B = 4$  м, высота  $H = 3$  м.

Подвесной потолок оборудован светильниками АОД (двухламповыми с люминесцентными лампами ЛБ-40).

Коэффициенты отражения светового потока от стен и потолка соответственно равны:  $p_{cr} = 50\%$ ,  $p_{rr} = 70\%$ .

Определим необходимое число светильников при общей системе освещения.

Для помещения с ЭВМ уровень рабочей поверхности над полом равен 0,8м При этом  $H_p = 3.2$  (высота подвеса над рабочей поверхностью).

Площадь помещения:  $S = A \times B = 8 \times 4 = 32$  м<sup>2</sup>.

Для светильников АОД с лампами ЛБ-40 световой поток, создаваемый одной лампой  $F_{\pi}$  = 2480 лм (люмен).

Определим сначала показатель помещения:

$$
P = \frac{(A \times B)}{(H_P \times (A \times B))} = \frac{(8 \times 4)}{((3,2 \times (8+4))} = 0.83.
$$

Теперь для  $p=0.83$ , коэффициентов отражения потолка  $p_{\text{tr}}=0.7$  и стен  $p_{cr}$ =0,5 находим коэффициент использования светового потока – р = 0,47.

Необходимое число светильников определяется по формуле:

$$
N = \frac{(E_{\min} \times S \times K)}{(F_{\pi} \times Z \times n \times p)} = \frac{(300 \times 32 \times 1,5)}{(2480 \times 0,9 \times 2 \times 0,47)} = 4,59 = 5 \quad \text{um.}
$$

Число ламп в светильнике равно двум Общее количество ламп равно:

$$
n = (2 \times 4) = 8
$$
 
$$
n = 12
$$

Разделив n на число рядов, можно определить число светильников,

устанавливаемых в каждом ряду Поскольку длина светильника известна, то нужно найти длину всех светильников ряда [35].

Если эта длина близка к геометрической длине ряда, он получается сплошным; если меньше длины ряда, то светильники размещаются с разрывами; если больше длины ряда, то увеличивается число рядов Пусть светильники устанавливаются в два ряда Число светильников в каждом ряду:

$$
N_p = \frac{N}{2} = 2
$$

Длина светильника АОД = 1,24 м, длина одного ряда  $2 \times 1,24 = 2,48$  м. Расстояние между рядами светильников:

$$
L = \lambda \times h = 1, 2 \times 2, 2 = 2, 64 \text{ M},
$$

где  $\lambda = 1.2 -$ коэффициент неравномерности;

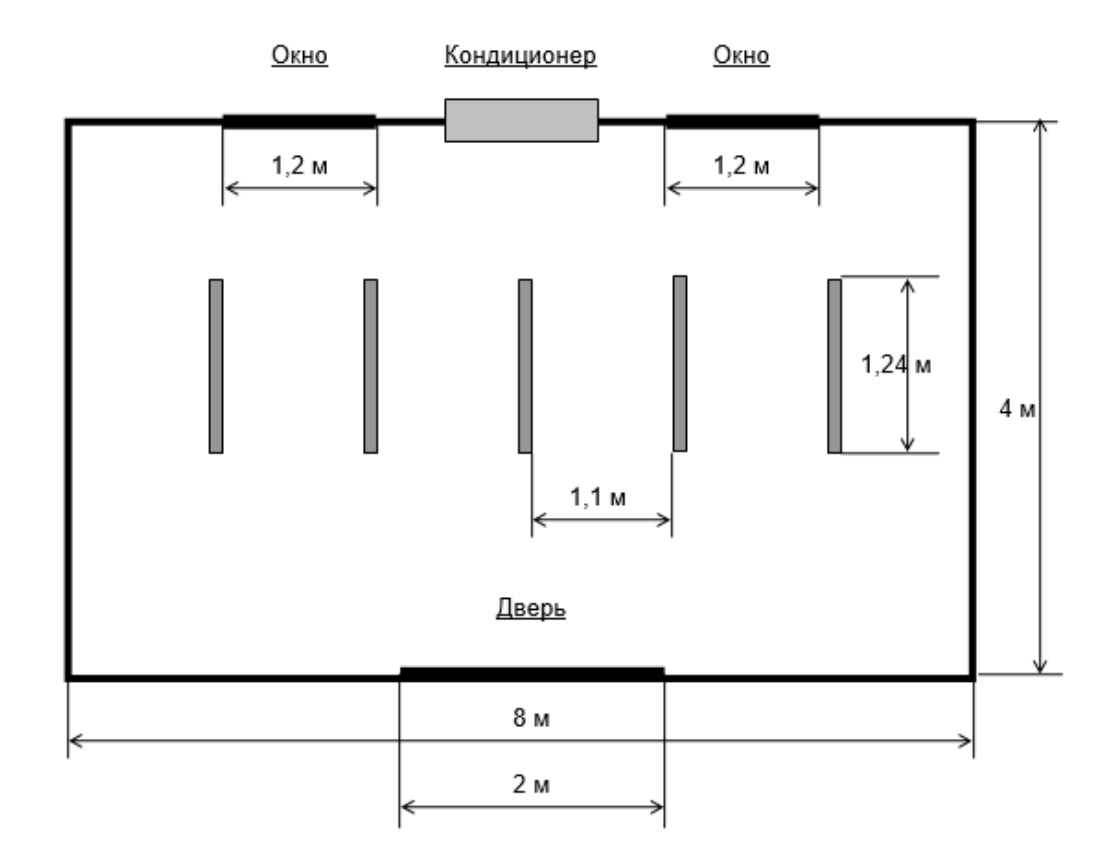

Рисунок 4.2 – Расположения светильников

#### 5 Технико-экономическое обоснование

#### $5.1$ Резюме

Бизнес-план - это официальный письменный документ, содержащий бизнес-цели, методы достижения этих целей и сроки, в которые эти цели должны быть достигнуты Он также описывает характер бизнеса, справочную информацию об организации, финансовые прогнозы организации и она намеревается реализовать стратегии. которые ДЛЯ достижения поставленных целей В целом, этот документ служит дорожной картой, которая обеспечивает руководство для бизнеса.

В данном бизнес-плане рассматривается примерный инвестиционный план разработки датчиков тока на элементе Холла.

На сеголняшний лень токовые клещи позволяют Производить измерения тока бесконтактным способом - просто обхватив этот провод, что является очень удобным устройством, так как измерения происходят без разрыва цепи Также есть возможность простого измерения  $\overline{B}$ высоковольтных цепях (вплоть до 10кВ) или возможность измерять ток очень большой силы (что физически неосуществимо для обычных амперметров, подключённых последовательно в разрыв цепи) Прибор очень компактен и удобен в использовании [36]

Цели и задачи

Основными целями внедрения средств, являются:

- 1) Разработка устройства для измерения токов без разрыва цепи;
- 2) Расчет себестоимости разработки прибора;
- 3) Написание программного кола.

#### $5.2$ Расчет стоимости внедрения прибора

Себестоимость разработки прибора складывается из следующих статьей затрат:

а) Затраты по оплате труда (ФОТ);

б) Отчисления с фонда оплаты труда (социальный налог);

в) Амортизационные отчисления;

г) Расходные материалы;

д) Накладные расходы.

Таким образом, себестоимость разработки проекта определяется по следующей формуле:

$$
C = \Phi 0T + 0c + A + Po + C_{3n} + Hp + \Pi p,
$$
 (5.1)

где ФОТ - фонд оплаты труда (основная и дополнительная заработная плата);

Ос - социальный налог:

А - амортизационные отчисления;

Ро – расходы на оборудование;

Сэл – расходы на электроэнергию;

Н<sup>р</sup> – накладные расходы;

 $\overline{\Pi}_{p}$  – расходы на машинное время.

#### **5.2.1 Расходы на заработную плату**

Фонд оплаты труда состоит из основной и дополнительной заработной платы:

$$
\Phi 0T = 30CH + 3AOH
$$
 (5.2)

Для расчета основной заработной платы необходимы данные по трудоемкости - человеко-дни, численности и размер установленного оклада за месяц.

Длительность цикла в днях по каждому виду работы укрупнено можно определить по формуле:

$$
t_n = \frac{r}{q_n \times 7 \times K},\tag{5.3}
$$

где Т – трудоёмкость этапа, нормо-час;

q<sup>n</sup> – количество исполнителей по этапу;

7 – продолжительность рабочего дня, час;

 $K - \kappa$ оэффициент выполнения норм времени  $(K=1,1)$ .

Сведем в таблице 5.1 данные о разработчиках, нормах, трудоёмкости и соответственно длительности поэтапного цикла.

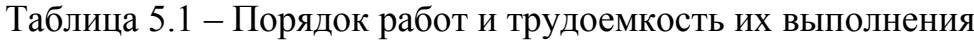

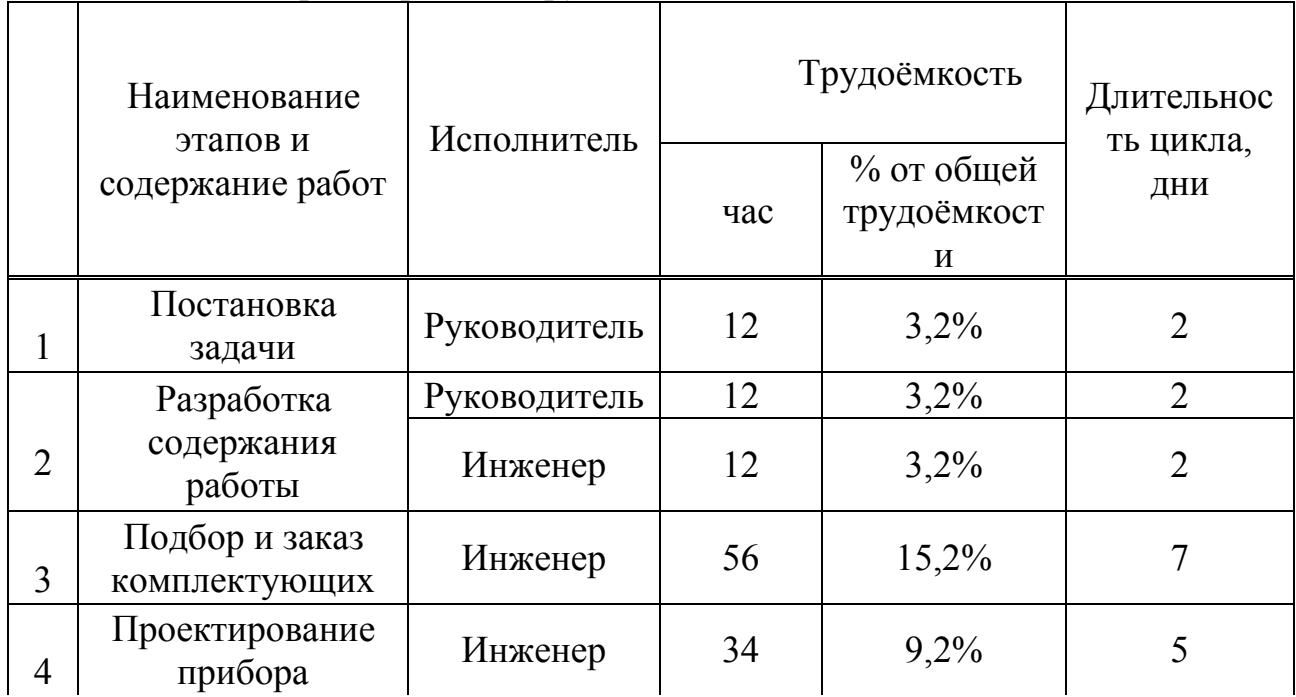

*Продолжение таблицы 5.1*

| 5 | Разработка<br>программного<br>обеспечения | Инженер | 72  | 19,5%   | 9  |
|---|-------------------------------------------|---------|-----|---------|----|
| 6 | Сбор прибора                              | Инженер | 88  | 23,9%   | 11 |
| 7 | Установление ПО<br>на устройство          | Инженер | 36  | 9,78%   | 5  |
| 8 | Тестовые<br>измерения тока                | Инженер | 24  | 6,5%    | 3  |
| 9 | Подготовка<br>документации                | Инженер | 22  | 5,9%    | 3  |
|   | Итого                                     |         | 368 | 100,00% | 49 |

Затраты на заработную плату разработчиков рассчитываются по следующей формуле:

$$
3_p = T_{pi} \times 3_i,\tag{5.4}
$$

где Т<sub>pi</sub> - трудоемкость работ i-го разработчика, чел.мес;

 $3_i$  - основная заработная плата i-го разработчика (оклад), тг/мес.

Учитывая, что в месяце 24 рабочих дня, то ежедневная трудоемкость 1

составит 24 ежемесячной трудоемкости.

Оклад инженера-конструктора составляет 70000 тенге в месяц Оклад руководителя проекта составляют 90000 тенге в месяц.

Исходя из вышеперечисленных данных поэтапно посчитаем затраты на заработную плату для каждого участника проекта

Результаты расчета затрат по заработной плате с учетом трудоемкости и установленных окладов каждого участника проекта представлены в таблице 5.2

| $\Pi/\Pi$ | Наименован<br>ие<br>этапа | Исполнител<br>И  | Трудоёмко<br>сть, чел<br>ДН. | Трудоё<br>мкость,<br>чел мес. | Оклад,<br>TT./Mec. | Затрат<br>Ы ПО<br>$3/\Pi$ , TT. |
|-----------|---------------------------|------------------|------------------------------|-------------------------------|--------------------|---------------------------------|
|           | Постановка<br>задачи      | Руководител<br>Ь | $\overline{2}$               | 0,083                         | 90000              | 7500                            |
|           | Разработка                | Руководител      | $\mathcal{D}_{\mathcal{L}}$  | 0,083                         | 90000              | 7500                            |

Таблица 5.2 - Основная заработная плата разработчиков ПП

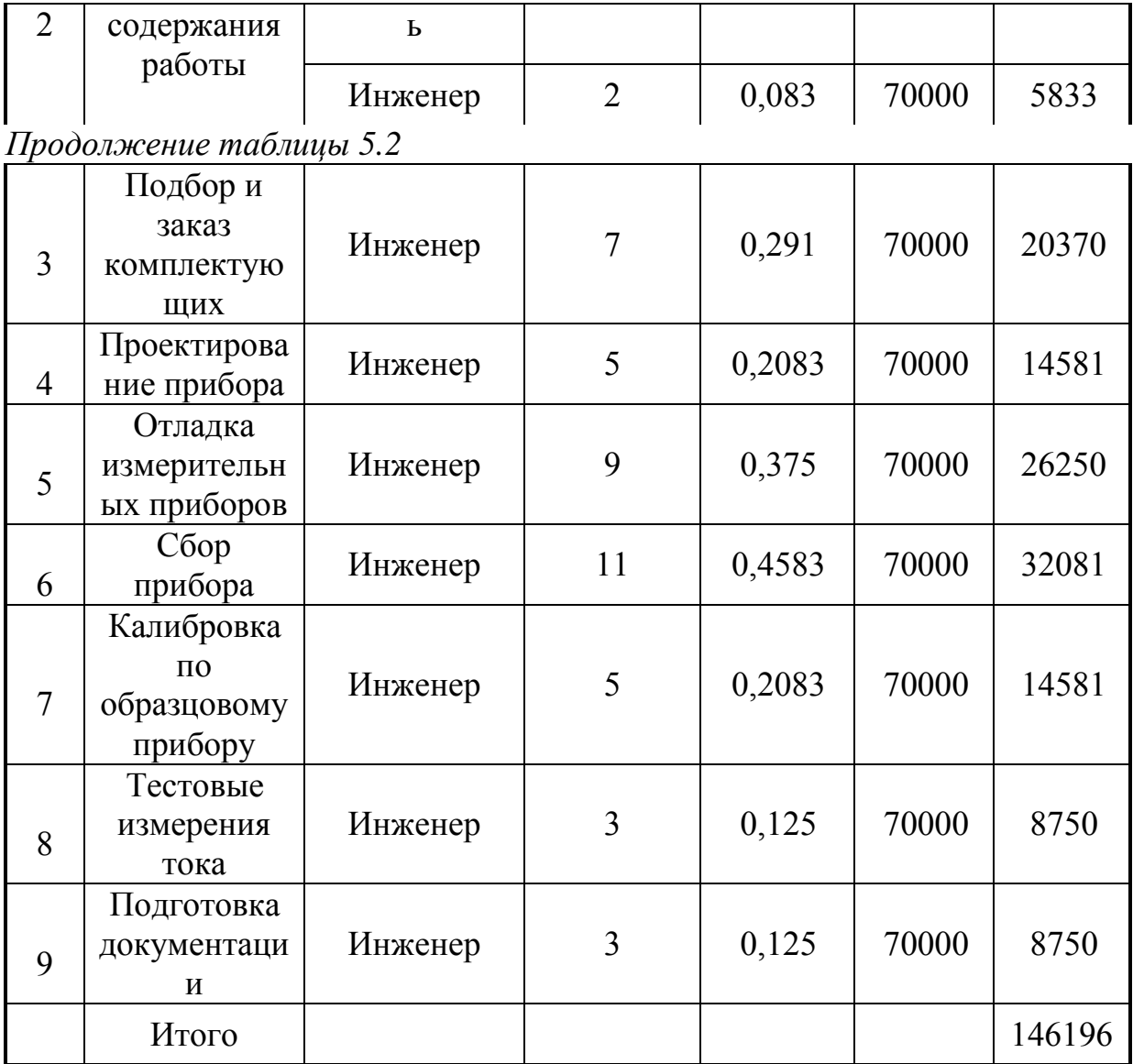

Основная заработная плата рассчитывается как сумма оплаты труда всех работников, задействованных в разработке.

$$
3_{\text{OCH}} = \sum_{i=1}^{n} 3_i = 7500 + 7500 + 5833 + 20370 + 14581 + 26250 + 32081 + 14581 + 8750 + 8750 = 146196 \text{ remre.}
$$

Дополнительная заработная плата (премии и т.д.) разработчиков ПП составляет 20 % от основной заработной платы и рассчитывается по формуле:

$$
3_{A0II} = 3_{OCH} \times \frac{20\%}{100\%},\tag{5.5}
$$

Согласно формуле (5.5) дополнительная заработная плата будет равна:

$$
3_{\text{qon}} = 146196 \times 0.2 = 29239 \text{ remre.}
$$

Тогда фонд оплаты труда в соответствии с формулой (2) составит:

$$
\Phi 0T = 146196 + 29239 = 175435
$$

В статью социальный налог включается 9.5% от затрат на оплату труда При этом необходимо учесть, что пенсионные отчисления (10% от заработной платы) не облагаются налогом Таким образом чтобы рассчитать социальный налог нам необходимо отнять 10% от  $3<sub>CD</sub>$  и умножить на 9.5%:

$$
0c = (\Phi 0T - \Pi 0) \times 0.095,\tag{5.6}
$$

где ОС - затраты по социальному налогу;

ПО - отчисления в пенсионный фонд.

Для начала рассчитаем сумму пенсионных отчислений:

$$
\Pi 0 = \Phi 0 \Upsilon \times \frac{10\%}{100\%} \tag{5.7}
$$

Согласно формуле (7) пенсионные отчисления будут равны:

$$
\Pi 0 = 146196 \times 0.1 = 14619.6
$$

Тогда отчисления по социальному налогу согласно формуле (5.6) составят:

$$
0c = (146196 - 14619.6) \times 0.095 = 12499.76
$$

Прочие затраты включают в себя затраты на арендную плату с коммунальными услугами, расходы на рекламу расходы на лицензирование и сертификацию, а также канцелярские и прочие хозяйственные затраты

Учитывая, что в месяце 24 восьмичасовых рабочих дней то мы получим:

$$
T_p = \frac{368}{8 \times 24} = 1,91 \text{ Mecall.}
$$

В среднем арендная плата в месте с коммунальными услугами составляет 80000 тенге Следовательно, арендная плата составит:

$$
3_{\text{An}} = 80000 * 1.91 = 152800 \text{ metre.}
$$

Прочие затраты по данной статье составят сумму арендной платы и 40% от затрат на оплату труда:

$$
\Pi p = \frac{3_{\text{rp}} * 40\%}{100\%} + 3_{\text{An}} = \frac{146196 * 40\%}{100\%} + 152800 = 211278.4 \text{ metre.}
$$

#### 5.2.2 Расчет затрат на оборудование

В этой статье необходимо зафиксировать оборудование, которое задействовано в проекте, так как оно составляет немалую долю затрат.

Лля разработки и внедрения проекта покупается следующее оборудование:

1) Компьютер Core2Duo 2.66 GHz/RAM 2Gb/HDD 250Gb;

- 2) Монитор 17";
- 3) Клавиатура PS/2;
- 4) Мышка PS/2;
- 5) Ферритовое кольцо;
- 6) Крокодилы на 30А;

7) Датчик Холла SS49;

- 8) Микросхема КР140УД608;
- 9) Мультиметр.

Данные по количеству каждого вида оборудования и стоимости представлены в таблицах 5.3 и 5.4 Транспортные расходы, в соответствии с заключенным договором поставки оборудования включены в стоимость оборудования.

| Наименование<br>материала                              | Единицы<br>измерения | Количество                  | Цена за<br>единицу в<br>тенге | Сумма в<br>тенге |
|--------------------------------------------------------|----------------------|-----------------------------|-------------------------------|------------------|
| Компьютер<br>Core2Duo 2.66<br>GHz/RAM 2Gb/HDD<br>250Gb | ШТУК                 | $\overline{2}$              | 100000                        | 200000           |
| Монитор 17"                                            | ШТУК                 | 2                           | 20000                         | 40000            |
| Клавиатура PS/2                                        | ШТУК                 | $\mathcal{D}_{\mathcal{L}}$ | 1100                          | 2200             |

Таблица 5.3 – Расчёт используемого оборудования

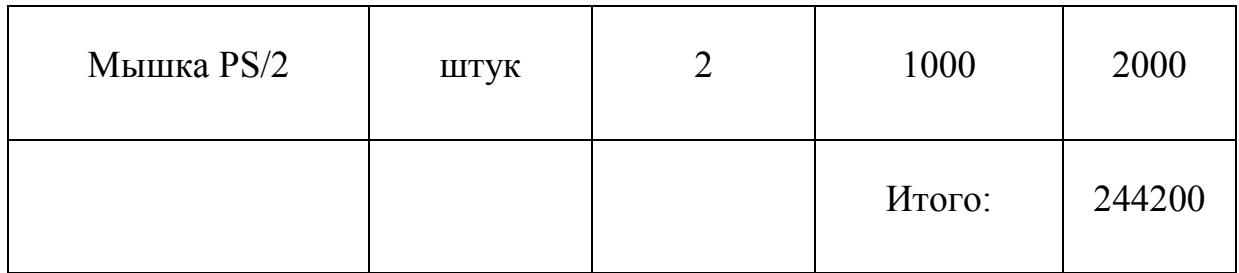

Таблица 5.4 - Расчет используемых деталей

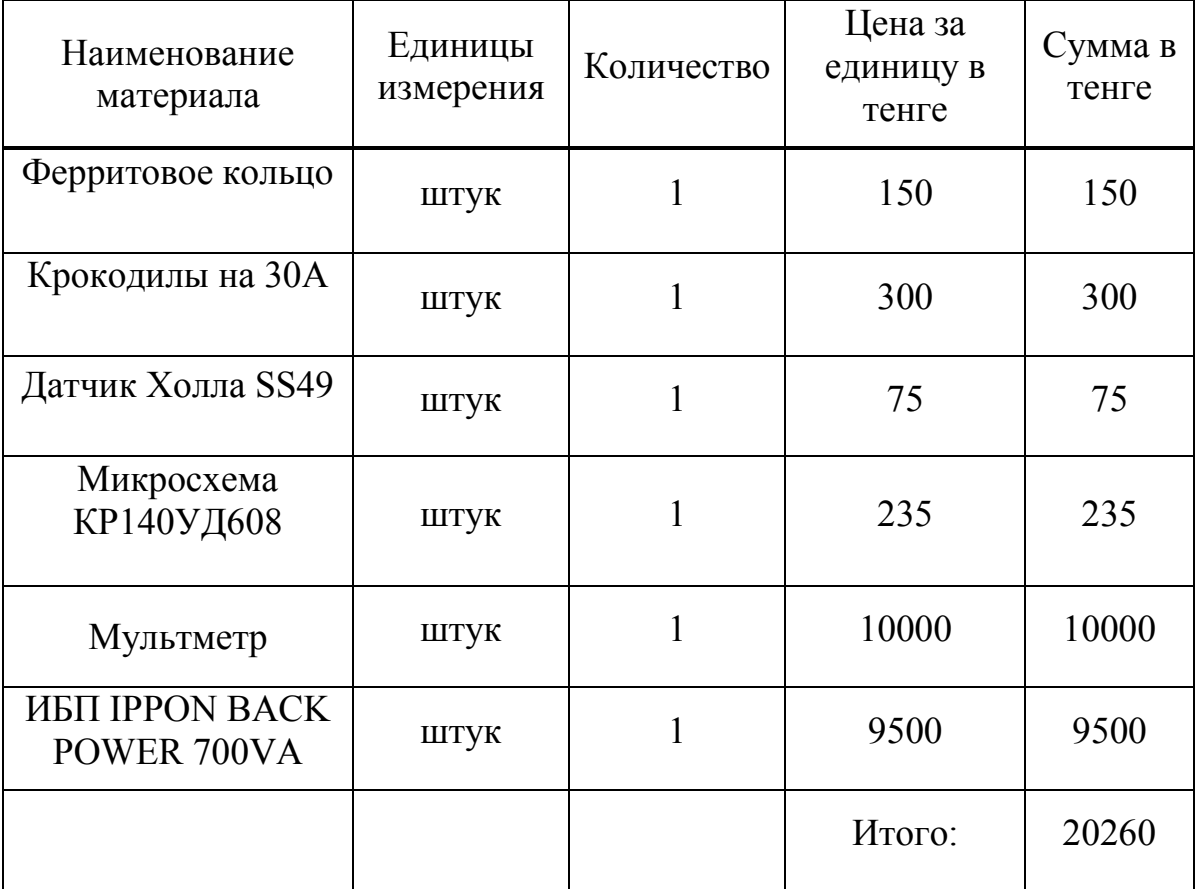

Общая стоимость расходов на оборудование составляет 264460 тенге.

#### 5.2.3 Амортизационные отчисления

 $\Pi$ <sub>0</sub> статье «Амортизация основных фондов» рассчитываются амортизационные отчисления, исходя из стоимости основных средств, используемых в процессе разработки программного продукта, сроков эксплуатации оборудования и годовой нормы амортизации.

Амортизация отчисления определяются согласно таблице 5.3 Сумма амортизационных отчислений вычисляется по формуле (5.3)

$$
A = \frac{C_{\text{060p}} \times H_a \times N}{100 \times 12 \times t},
$$
\n(5.8)

где Н<sub>а</sub> – норма амортизации (25%);

 $C_{\alpha 600}$  – первоначальная стоимость оборудования (тенге); N – время использования оборудования (дней); t – количество рабочих дней в месяце.

Тогда:

$$
A = \frac{264460 \times 0.25 \times 49}{12 \times 22} = 11248,73
$$

#### **5.2.4 Затраты на электроэнергию**

Важной статьей затрат являются затраты на потребляемую электроэнергию.

Затраты на электроэнергию рассчитывается по следующей формуле:

$$
C_{3n} = W \times T \times S,\tag{5.9}
$$

где W – потребляемая мощность, кВт;

Т – количество часов работы;

S – стоимость киловатт-часа электроэнергии.

Виды оборудования, а также потребляемая ими мощность представлены в таблице 5.5 Исходя из этих данных, рассчитывается стоимость расхода электроэнергии [36]

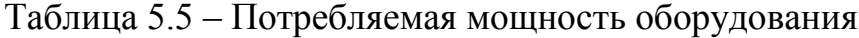

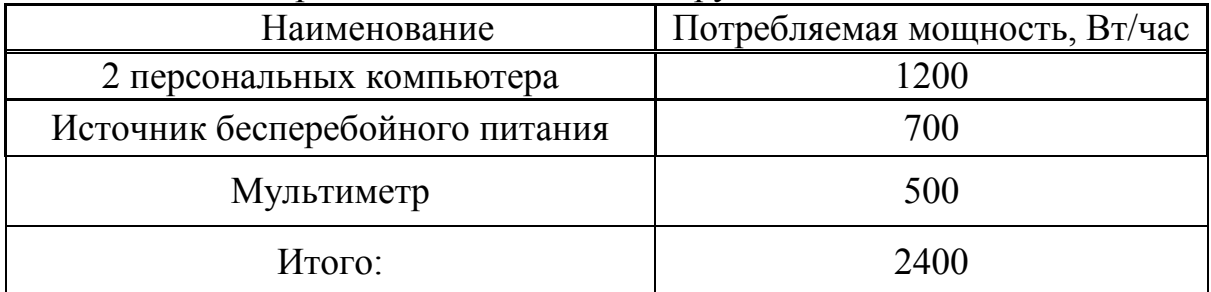

С 1 января 2019 года цена на электроэнергию по тарифу ТОО «АлматыЭнергоСбыт» составляет 15,9 тенге за 1 кВт\*час без НДС.

С учетом длительности 8-часового рабочего дня и длительности разработки, внедрения проекта, количество часов работы составит:

$$
T = 8 \times 49 = 392 \text{ vaca.}
$$

В соответствии с формулой (9) расходы на электроэнергию будут равны:

$$
C_{3n} = 2.4 \times 392 \times 15.9 = 14958.72
$$
 remre.

#### **5.2.5 Расчет затрат на накладные расходы**

Накладные расходы на разработку проекта составляют 10% от общей суммы затрат и рассчитываются по формуле:

$$
Hp = (\Phi 0T + \Pi p + 0c + A + Po + C_{3n}) \times 0.1,
$$
\n(5.10)

Тогда, согласно формуле (5.10), накладные расходы будут равны:

 $Hp = (175435 + 211278.4 + 12499.6 + 11248.03 + 264460 +$  $14958,72 \times 0.1 = 68987,975$  тенге.

#### **5.2.6 Себестоимость проекта**

В соответствии с произведенными расчетами по статьям затрат себестоимость проекта, согласно формуле (1), будет равна:

> $C = 175435 + 211278.4 + 12499.6 + 11248.03 + 264460 +$  $14958,72 + 68987,975 = 758867,72$  тенге.

Сводные результаты расчета стоимости проекта и их структура представлены в таблице 5.6 и на рисунке 5.2

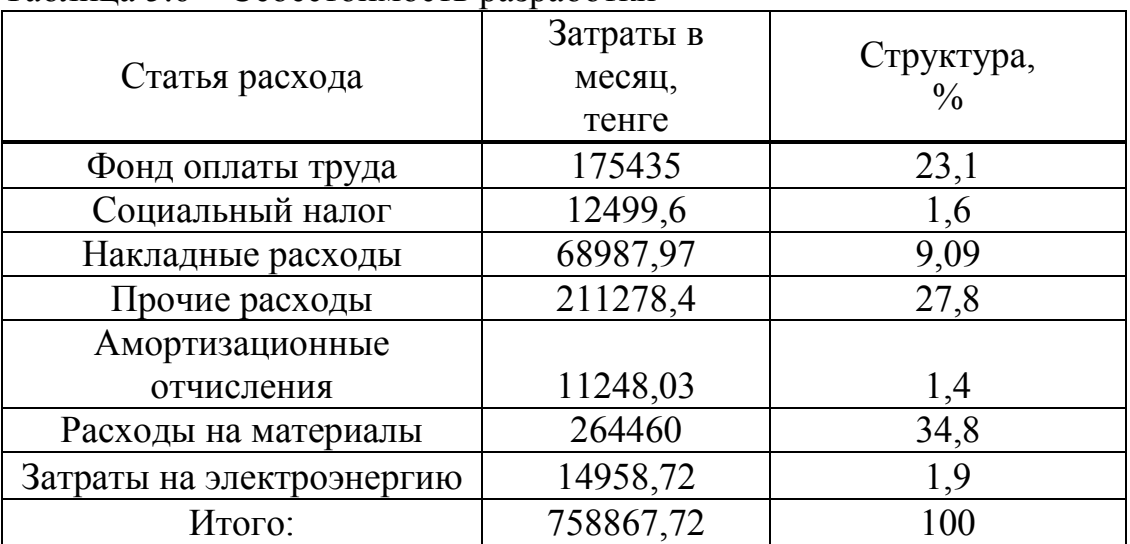

Таблица 5.6 – Себестоимость разработки

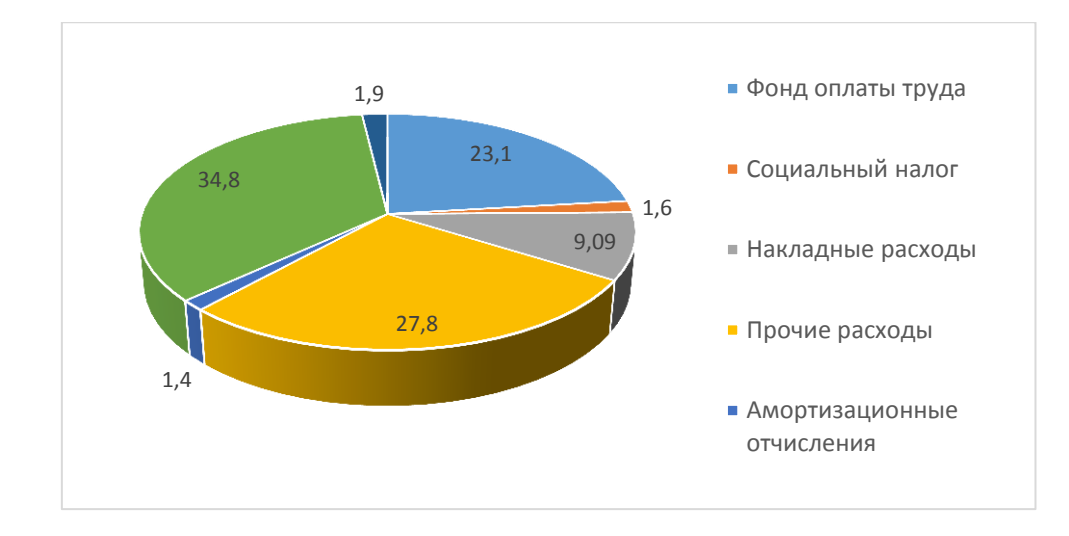

Рисунок 5.2 – Структура затрат на разработку

#### **5.3 Расчет возможной цены прибора**

Цена реализации прибора складывается из себестоимости и чистого дохода, и вычисляется по формуле:

$$
\mathbf{U} = \mathbf{C} + \mathbf{\Pi},\tag{5.11}
$$

где С – себестоимость продукта;

П – чистый доход.

Первоначальная цена рассчитывается через рентабельность проекта Учитывая, что желаемый уровень рентабельности для отрасли приборостроения составляет 20% и будет рассчитываться по формуле:

$$
II_{\Pi} = C(1 + \frac{P}{100}), \tag{5.12}
$$

где Р – рентабельность (20%);

$$
II_{\rm n} = 758867,72 \times (1 + 0.2) = 910641,26
$$

Цена реализации готовой продукции рассчитывается по формуле:

$$
H_p = H_\pi + HAC,\tag{5.13}
$$

где НДС – налог на добавленную стоимость.

На 2019 год ставка НДС в РК составляет 12%, следовательно, и будет равен:

$$
HAC = \frac{12}{100} \times H_{\text{m}},
$$
\n(5.14)

 $H \text{AC} = 0.12 \times 910641.26 = 109276.95$  тенге.

Тогда согласно формуле (5.13) цена реализации составит:

 $I_{\text{m}}$  = 910641,26 + 109276,95 = 1019918,21 тенге.

Рассчитав все затраты на разработку прибора, установили, что проект удовлетворяет техническим и практическим требованиям для организации Затрачиваемая предполагаемая сумма так же приемлема в рамках использования ресурсов бюджета

#### 5.4 Показатели экономической эффективности

Экономическая эффективность - это исход, который возможно получить, соизмерив показатели прибыльности производства согласно отношению к сумме затрат и израсходованным ресурсам В случае если 1-ый показатель больше по сравнению со 2-ой составляющей, означает, цель достигнута, все без исключения потребности удовлетворены В случае если экономического ситуация напротив. означает. эффекта никак He наблюдается, и организация несет потери.

Суть экономической эффективности заключается в том, чтобы из легкодоступных предприятию ресурсов получить как можно больше готового продукта, окупая при этом все затраты [37]

Проведя анализ цен токовых клещей, я определил, что цены варьируются от 800 000 тг до 3 000 000 тг Следовательно можно сделать вывод что это довольно дорогостоющее оборудование

Оценка производится, основываясь на показатели экономической эффективности и капиталовложений.

И при расчете на то, что будем продавать по 4 шт в месяц, можно рассчитать экономический эффект по формуле 5.15.

$$
\exists \Delta = P - 3,\tag{5.15}
$$

где Р - реализация;

3 - затраты на реализацию

А экономическая эффективность рассчитывается по формуле 5.16.

$$
\Theta = \frac{3\Delta}{3} \tag{5.16}
$$

Тогда,

 $3 = 175434 * 2 + 12499 * 2 + 68987 + 211278 + 11248 + 20260 +$  $244200 + 14958 = 350868 + 24998 + 68987 + 211278 + 11248 + 2*$  $20260 + 244200 + 14958 = 1345634$  тенге;

 $P = 1019918,21 * 2 = 2039836.42$ ;

 $3\Delta$  = 2039836,42 - 1345634 = 694202.42 тенге;

$$
\theta = \frac{694202,42}{1345634} = 0.516.
$$

Отсюда можно сделать вывод, что наш продукт будет более чем успешен с коммерческой точки зрения

 $\Pi$ o результатам расчета Вывод  $\Pi 0$ разделу: экономической эффективности проектирования и внедрения токовых клещей сразу можно сказать, что это выгодно Хоть выгода и косвенная, но, как правило, заметная в средне и долгосрочной перспективе, так как показатель экономической эффективности равен примерно 52%

#### **Заключение**

В данном дипломном проекте были рассмотрены современные датчики тока на элементе Холла Так же были описаны такие датчики, как катушки Роговского, токовые клещи, резистивные датчики (токовые шунты), трансформаторы тока, волоконно-оптические датчики (ВОДТ) на эффекте Фарадея Я провел анализ современных промышленных датчиков, изучил методы измерения тока, также рассмотрел разновидности моделей холловских датчиков

В ходе изучения материала, мною были описаны теоретические сведения о датчиках тока на эффекте Холла, о конструкции чувствительного устройства и о разработке датчиков на основе эффекта Холла.

Также мною было создано устройство для измерения тока на элементе Холла Сначала были выбраны компоненты, после этого производилась сборка и написание программного кода После того, как датчик тока был готов, были произведены испытания, с успешным результатом.

Практическое применение, данного датчика, довольно обширное Его можно использовать на различных промышленных предприятиях, заводах, на электростанциях и в других отраслях В быту такие приборы так же имеют широкое применение, они используются для определения силы тока в разных домашних электроприборах, электрооборудовании автомобиля и т.д.

1 http://ru.wikipedia.org/wiki/Эффект\_Холла

2 Emerald P 'Non-Intrusive' Hall Effect Current Sensing Techniques Provide Safe, Reliable Detection and Protection for Power Electronics Application Information STP98-1 Allegro MicroSystems

3 Magnetic Cores for Hall Effect Devices Technical Bulletin HED01 Magnetics Division of Spang & Company, 1997

4 Dickinson R and Milano S Isolated Open Loop Current Sensing Using Hall Effect Technology in an Optimized Magnetic Circuit Allegro MicroSystems, 2002.

5 Koon W Current Sensing for Energy Metering Precision Converters Division Analog Devices (www.analog.com/ energymeter)

6 [www.vishay.com.](http://www.vishay.com/)

7 [www.kepcopower.com](http://www.kepcopower.com/) 

8 [www.precisionresistor.com](http://www.precisionresistor.com/) 

9 [www.ti.com](http://www.ti.com/) 

10 www.maximic.com

11 [www.agilent.com/semiconductors](http://www.agilent.com/semiconductors) 

12 [www.allegromicro.com](http://www.allegromicro.com/) 

13 [www.sypris.com](http://www.sypris.com/) 

14 [www.gmv.com/electric\\_current/Sentron](http://www.gmv.com/electric_current/Sentron) 

15 www.asahikasei.co.jp

16 [www.inductech.com](http://www.inductech.com/) 

17 [www.crmagnetics.com](http://www.crmagnetics.com/) 

18 [www.manutech.us](http://www.manutech.us/) 

19 [www.nktechnologies.com](http://www.nktechnologies.com/) 

20 [www.fwbell.com](http://www.fwbell.com/) 

21 [www.honeywell.com/sensing](http://www.honeywell.com/sensing) 

22 [www.nxtphase.com](http://www.nxtphase.com/) 

23 [www.kvh.com](http://www.kvh.com/) 

24 www.abb.com СОВРЕМЕННАЯ ЭЛЕКТРОНИКА Октябрь 2004 WWW.SOEL.RU 35 КОМПОНЕНТЫ © СТАПРЕСС Новости мира News of the World Новости

25 Рембеза С.И., Каргин Н.И Физика твердого тела Оптические, диэлектрические и магнитные свойства твердых тел: Курс лекций Ставрополь: Изд-во СевКавГТУ, 2003 Ч III.

26 А Кобус, Я Тушинский Датчики Холла и магниторезисторы Пер с польск В.И Тихонова и К Б Макидонской, под ред О.К Хомерики, М., «Энергия», 1971.

27 Георгий Волович Интегральные датчики Холла Современная электроника, СТА-ПРЕСС Декабрь 2004.

28 Проекты с использованием контроллера Arduino — СПб.: БХВ-Петербург, 2014 — 400 с.: ил — (Электроника).

29 Петин В.А Проекты с использованием контроллера Arduino – Спб., БХВПетербург, 2016 – 460 с.

30 Омельченко Е.Я., Танич В.О., Маклаков А.Н Краткий обзор и перспективы применения микропроцессорной платформы Arduino // Электротехнические системы и комплексы: междунар сб науч тр / под ред Г.П Корнилова, Е.А Пановой Магнитогорск: Изд-во Магнитогорск гос техн ун-та им Г.И Носова, 2013 Вып 21 C 28-33.

31 Производственное освещение: Методические указания к выполнению раздела"Охрана труда" в дипломном проекте.Л.П.Кощулько, Суляева Н.Г – Алма-Ата, 1989.

32 Безопасность жизнедеятельности: Методические указания к выполнению раздела в дипломных проектах, М.К Дюсебаев – Алматы, 2001.

33 СанПиН РК 2.04.-05-2002 Санитарные правила и нормы – Алматы, 2003.

34 Охрана труда на предприятиях связи и охрана окружающей среды Н.И Баклашев, Н.Ж Китаева, П.Д Терехов - М.: Радио и связь, 1989.

35 СНиП 11-33-75 «Отопление, вентиляция и кондиционирование воздуха» – Алматы, 1996

36 Бекишева А.И Методические указания к выполнению экономической части дипломной работы для бакалавров специальности 5B071600 – Приборостроение – Алматы: АУЭС, 2014 -24с.

37 Карлик А.Е., Шухгалтер М.Л Экономика предприятия Учебник – Москва: ИНФРА, 2007.